### Poděkování

Touto cestou bych chtěl poděkovat vedoucí mé bakalářské práce Ing. Kateřině Pixové, Ph.D. za cenné rady, odborné vedení a metodické připomínky, které mi při vypracování práce velmi pomohly.

Dále děkuji Ing. Petrovi Kokešovi za poskytnuté informace, ochotu a pomoc při řešení některých problémů.

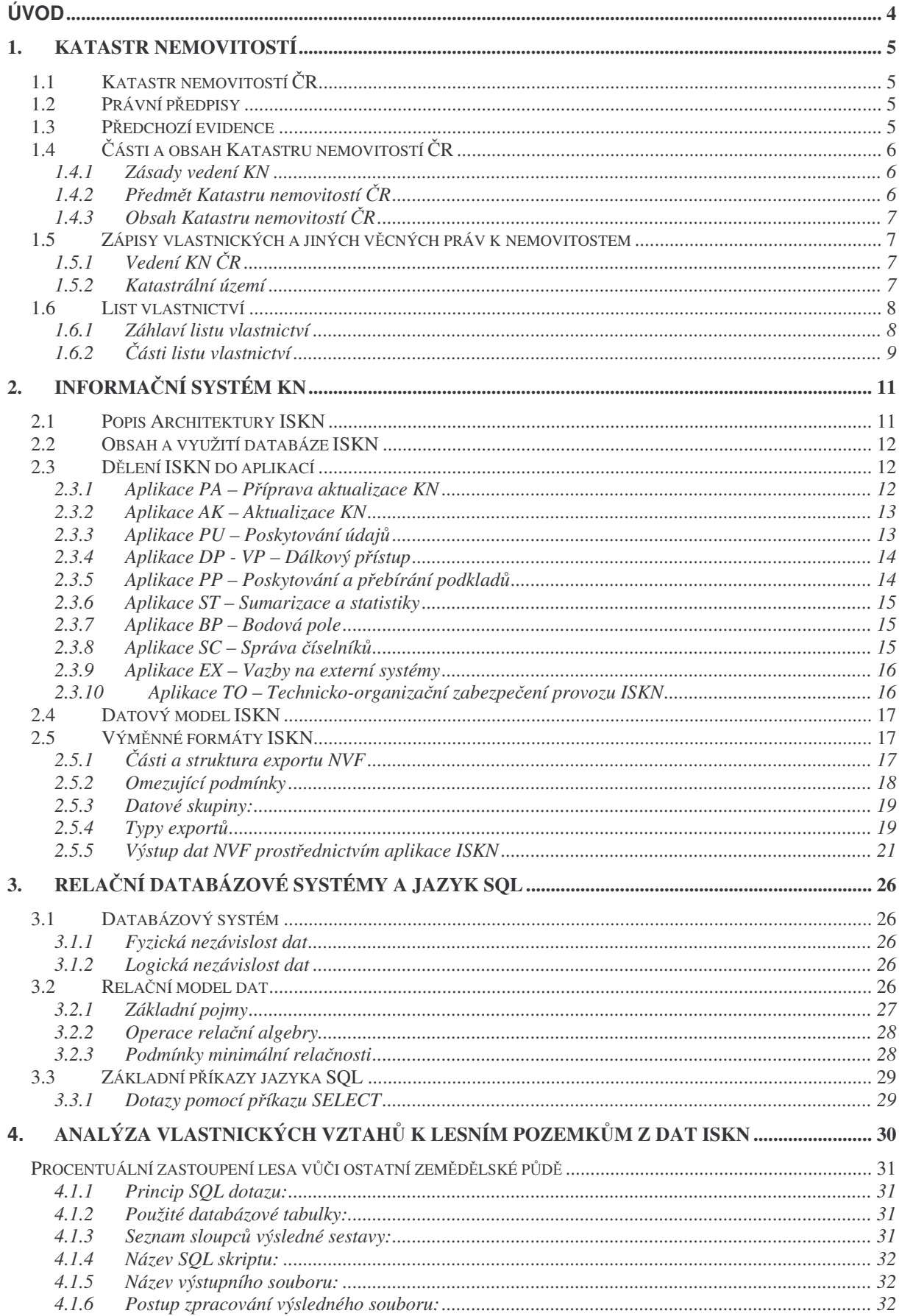

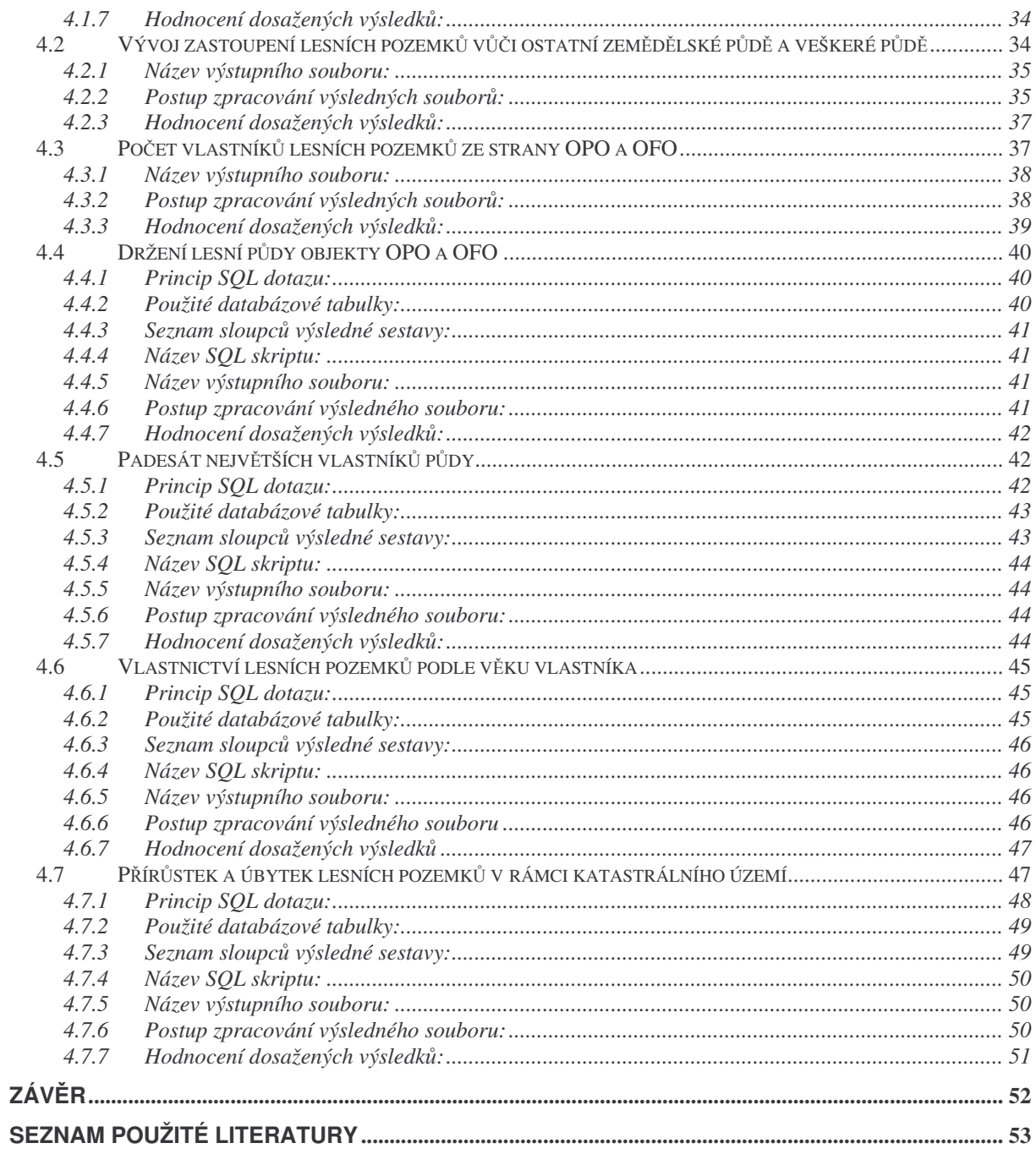

# **Úvod**

Cílem této bakalářské práce je nastudovat problematiku Katastru nemovitostí ČR, datovou strukturu ISKN (Informační systém katastru nemovitostí) a pomocí jazyka SQL a příkazu SELECT analyzovat vlastnické vztahy k lesním pozemkům.

Práce bude pro přehlednost rozdělena do čtyř samostatných kapitol. První část by měla uvést čtenáře do problematiky Katastru nemovitostí ČR. Dále by měla objasnit základní principy evidence vlastnických a jiných právních vztah k nemovitostem v operátu Katastru nemovitostí ČR.

Ve druhé části bude popsán Informační systém katastru nemovitostí ČR, s důrazem na jeho obsah a využití.

Třetí kapitola bude zaměřena na databázové systémy, relační modely dat a základní rysy jazyka SQL, který bude následně využit v praktické části práce.

Poslední ást se bude týkat jazyka SQL a jeho praktického využití. Pomocí jazyka SQL budou sepsány skripty, s jejichž pomocí získáme z databáze potřebné informace. Výstupy budou obsahovat celkovou výměru lesních pozemků, vývoj zastoupení lesních pozemků vůči ostatní zemědělské půdě, převody lesních pozemků, držení lesní půdy oprávněnými právnickými a fyzickými osobami (dále jen OPO a OFO) vztaženo k celkové výměře lesních pozemků a přehled padesáti největších vlastníků zemědělské půdy v ČR.

# **1. Katastr nemovitostí**

# *Katastr nemovitostí R*

**Katastr nemovitostí ČR** (dále jen KN ČR) vznikl ke dni 1.1.1993 na základě zákona 344/92 Sb., o Katastru nemovitostí České republiky. Jedná se o soubor údajů o nemovitostech v Čechách, na Moravě a ve Slezsku zahrnující jejich popis, soupis a geometrické a polohové určení. KN ČR je víceúčelový katastr, který slouží nejen pro daňové účely, ale i pro statistické a technické účely [1].

# **Právní předpisy**

Katastr nemovitostí má svá pravidla a řády. Ty jsou tvořeny následujícími zákony a vyhláškami:

- ≻ zákon č.344/1992 Sb., o Katastru nemovitostí České republiky (katastrální zákon)
- $\geq$  zákon č.265/1992 Sb., o zápisech vlastnických a jiných věcných právech k nemovitostem
- > zákon č.175/2003 Sb., o zeměměřických a katastrálních orgánech
- $\triangleright$  vyhláška č.190/1996 Sb., kterou se provádí zákon 344/92 Sb., 265/92 Sb.
- $\triangleright$  vyhláška č.162/2001 Sb., o poskytování údajů z Katastru nemovitostí ČR

# *P*-*edchozí evidence*

Dne 16.12.1927 byl přijat zákon č. 177/1927 S.z.n., o pozemkovém katastru a jeho vedení (katastrální zákon). Nový pozemkový katastr podstatně změnil svůj původní účel. Z původního Katastru daně pozemkové, který měl pouze daňové poslání, se stal nepostradatelnou souástí všech právních jednání o nemovitostech a nabyl právní a všeobecně hospodářský účel. Technická úroveň nově vytvářených katastrálních map dosahovala vysoké úrovně. Zastaralé a nevyhovující zobrazení pozemků a budov v zastavěných částech měst se začalo nahrazovat moderním, podrobným a přesným zobrazením, zpravidla v měřítku 1:1000 nebo 1:2000. Pozemkový katastr byl velmi přesný a spolehlivý až do r.1938.

Po roce 1945 (poválečné konfiskace a přídělové řízení) nebyl dostatečně udržován a začal se hrubě rozcházet se skutečností. Po roce 1956 se přestal

udržovat úplně. Katastrální zákon č. 177/1927 Sb. byl zcela zrušen až v roce 1971 zákonem č. 46/1971 Sb., o geodézii a kartografii.

Roku 1964 vstoupil v platnost Zákon o evidenci nemovitostí. Evidence nemovitostí měla za hlavní cíl evidovat užívací (nikoliv vlastnické!) a doplňkově vlastnické vztahy k nemovitostem a předcházela dnešnímu Katastru nemovitostí [17].

# *ásti a obsah Katastru nemovitostí R*

Veškerá mapová i listinná dokumentace katastru nemovitostí je uspořádána v následujících Katastrálních operátech, které jsou založeny samostatně pro každé katastrální území:

- ▶ SPI Soubor popisných informací
- ▶ SGI Soubor geodetických informací
- $\triangleright$  Sbírka listin
- > Souhrnné přehledy o půdním fondu
- > Dokumentace výsledků měření a šetření

#### **Zásady vedení KN**

- $\triangleright$  zásada intabulace ke vkladu či záznamu dochází na základě pravomocného rozhodnutí katastrálního úřadu
- $\triangleright$  zásada dispoziční ke změně věcných práv dochází na základě návrhu na vklad
- > zásada priority katastr dodržuje časové pořadí zápisů
- > zásada legality všechny zápisy v KN ČR jsou platné pokud jsou v souladu s danými zákony
- $\triangleright$  zásada speciality zajišťuje jednoznačnost, určitost a nespornost zápisu
- > zásada veřejné víry důvěra, že data v KN ČR jsou v souladu se skutečností (zápisy od 1.1.1993)
- > zásada veřejnosti každý má přístup k obsahu KN ČR
- > zásada oficiality všechny změny se zapisují na základě úřední povinnosti

# **Předmět Katastru nemovitostí ČR**

Předmětem Katastru nemovitostí jsou:

- $\triangleright$  katastrální území
- $\triangleright$  pozemky v podobě parcel
- $\triangleright$  budovy (i rozestavěné), byty (bytové jednotky) a nebytové prostory
- $\triangleright$  právní vztahy a věcná práva k nemovitostem

# **Obsah Katastru nemovitostí ČR**

- $\triangleright$  geometrické a polohové určení parcel
- údaje o parcelách, bytech a nebytových prostorech
- údaje o právech k nemovitostem
- údaje o podrobném bodovém polohovém poli
- místní a pomístní názvosloví

# *Zápisy vlastnických a jiných vcných práv k nemovitostem*

V Katastru nemovitostí se evidují následující právní vtahy:

- Vlastnické právo
- > Věcné břemeno
- Zástavní právo
- Podzástavní právo
- > Věcné předkupní právo

# $V$ edení KN ČR

Při vedení Katastru nemovitostí ČR dochází k těmto událostem:

- $\triangleright$  Změny (průběhu hranic katastrálního území, parcely, budovách, výměry, druhu pozemků, ochrany nemovitosti, údajů o vlastníkovi, v bodovém poli, místního a pomístního názvosloví)
- $\triangleright$  Revize KN ČR
- $\triangleright$  Oprava chyb v KN ČR

## **Katastrální území**

Katastrální území (k.ú.) je v České republice podle § 27 písm. h) katastrálního zákona č. 344/1992 Sb. "technická jednotka, kterou tvoří místopisně uzavřený a v katastru nemovitostí společně evidovaný soubor nemovitostí" [1].

V rámci k. ú. jsou číslovány parcely v jedné nebo dvou (pozemkové a stavební parcely) souvislých číselných řadách. Dvojí číselná řada má kořeny ve Stabilním katastru. V dnešní době se zejména z důvodu jedinečnosti parcelního čísla v rámci

k.ú. preferuje vedení v jedné číselné řadě. Budovy nejsou číslovány v rámci k.ú., ale číslují se v rámci části obce.

V rámci České republiky mají katastrální území jedinečná pojmenování, která se zpravidla shodují s názvem obce, osady nebo městské části. V některých případech se jejich názvy odlišují od názvu správní jednotky (obce, městské části) například rozlišujícími přívlastky.

Katastrální území pokrývají celé území státu. Hranice a názvy katastrálních území určují místně příslušné katastrální úřady po projednání s obcemi nebo na jejich návrh.

Při osamostatnění České republiky k 1. 1. 1993 bylo na jejím území 13 047 katastrálních území. K 1. 4. 2007 bylo v České republice 13 027 katastrálních území.

Jméno katastrálního území je v některých obcích povinně uváděno na tabulce s číslem popisným nebo na tabulce s názvem ulice. Obecně závazné právní předpisy (dříve vyhláška 97/1961 Sb., nyní 326/2000 Sb.) to nepožadují, zásady pro provedení tabulek však stanovují obce, a to jednotně pro celé své území.

#### *List vlastnictví*

List vlastnictví je listina obsahující skupinu nemovitostí, ke které má vlastník (spoluvlastníci) nebo jiný oprávněný subjekt právní vztah typu vlastnictví.

List vlastnictví je základní výstup (sestava) ze souboru popisných informací katastru nemovitostí ČR. Obsahuje výčet nemovitých objektů evidovaných v katastru nemovitostí (podle jejich vlastníků či spoluvlastníků a jiných oprávněných) s údaji o právních vztazích k nemovitostem v rámci jednoho katastrálního území [18].

Běžně se užívá zkratka LV. Jedná se o veřejnou listinu, v níž se osvědčují údaje o nemovitostech zapsané v katastru nemovitostí.

List vlastnictví je písemný dokument, který zaznamenává skutečnost, že nemovitost fyzicky i právně existuje. List vlastnictví je založen vždy jeden pro každého vlastníka (spoluvlastníky) pro nemovitosti, ke kterým jsou vztaženy totožné vlastnické vztahy. LV obsahuje záhlaví a je členěn do několika částí, označených písmeny A, B, B1, C, D, E a F.

#### **Záhlaví listu vlastnictví**

Záhlaví výpisu z katastru obsahuje

- > nadpis "Výpis z katastru nemovitostí" (u listu vlastnictví pro dům s vymezenými jednotkami nadpis "Vlastnictví domu s byty a nebytovými prostory", u listu vlastnictví pro jednotku nadpis "Vlastnictví bytu a nebytového prostoru")
- název okresu výpisu z katastru nemovitostí
- $\triangleright$  název obce a katastrálního území (informace isou doplněny číselnými kódy, které mají pouze evidenční význam)
- $\triangleright$  číslo listu vlastnictví
- informaci, zda se pozemky v daném katastrálním území vedou v jedné nebo dvou číselných řadách (stavební a pozemkové parcely).

# -**ásti listu vlastnictví**

V části A je uvedeno slovní označení právního vztahu k nemovitosti (např. vlastnické právo) a údaje o vlastníkovi nebo o spoluvlastnících nemovitosti. Jsou zde uvedena jména a příjmení vlastníků, adresa trvalého pobytu, u manželů označení společného jmění manželů zkratkou SJM, popř. spoluvlastnický podíl k nemovitostem uvedeným v části B.

Část B obsahuje údaje o nemovitostech, které vlastní vlastník zapsaný v části A. Mže se jednat o:

- $\triangleright$  pozemky blíže definované parcelním číslem, výměrou, druhem pozemku, způsobem využití a způsobem ochrany,
- > budovy blíže definované částí obce (do které budova s číslem popisným nebo evidenčním přísluší), číslem popisným nebo evidenčním, způsobem využití budovy, způsobem její ochrany a číslem parcely (na které je budova evidována) a
- $\triangleright$  bytové jednotky blíže definované údajem o domě (ve kterém jsou vymezeny), číslo jednotky, typ a způsob využití jednotky a velikost spoluvlastnického podílu na společných částech domu, popř. pozemku.

Velkou pozornost je třeba věnovat části B v případě, že obsahuje písmeno "P", které označuje tzv. plombu. To znamená, že se právě s touto nemovitostí "něco děje" – např. právě dochází k její prodeji.

Část B1 obsahuje jiná věcná práva k nemovitostem (např. práva k cizím nemovitostem odpovídající věcnému břemenu, zástavní právo aj.), ale i údaje o listinách, které byly podkladem k zápisu práva.

Část C obsahuje důležité informace o omezení vlastnického práva k nemovitostem uvedených v části B – např. zápis o nařízené exekuci soudem, zatížení nemovitosti právem odpovídajícím věcnému břemeni, u zástavního práva i výši jistiny zajištěné pohledávky s údaji o věřiteli a další údaje.

Část D je vyhrazena pro různé poznámky ohledně vlastnictví nemovitosti a případných soudních sporech (zahájení obnovy operátu, pozemkové úpravy atd.).

Část E vypovídá o nabývacích titulech k nemovitosti (např. rozhodnutí soudu o vypořádání dědictví, kupní smlouva, darovací smlouva, odkaz na kolaudační rozhodnutí atd.).

Část F je vyhrazena pro případné uvedení vztahu bonitovaných půdně ekologických jednotek k parcelám zemědělských pozemků. Tyto informace používají zejména znalci v oboru oceňování nemovitostí.

**Aby LV sploval náležitosti veejné listiny, musí být okolkován, obsahovat podpis katastrálního pracovníka a razítko katastrálního pracovišt.**

# **2. Informaní systém KN**

Informaní systém katastru nemovitostí (dále jen ISKN) je navržen jako procedurální informační systém pro vedení a zajištění uživatelských služeb katastru nemovitostí. Obsahuje zejména prostředky pro vedení údajů a poskytování informací z katastru nemovitostí, zahrnuje však i prostředky pro podporu správních a administrativních činností při vedení katastru nemovitostí [4].

## *Popis Architektury ISKN*

Jednotlivá lokální katastrální pracoviště, přestože se mohou lišit velikostí, jsou v zásadě obdobná, neboť jsou založena na obdobných architektonických prvcích. Centrum, vzhledem k objemu zpracovávaných a uchovávaných dat, nelze řešit obdobnými technologiemi a architekturou jako lokální úroveň (obr. 1).

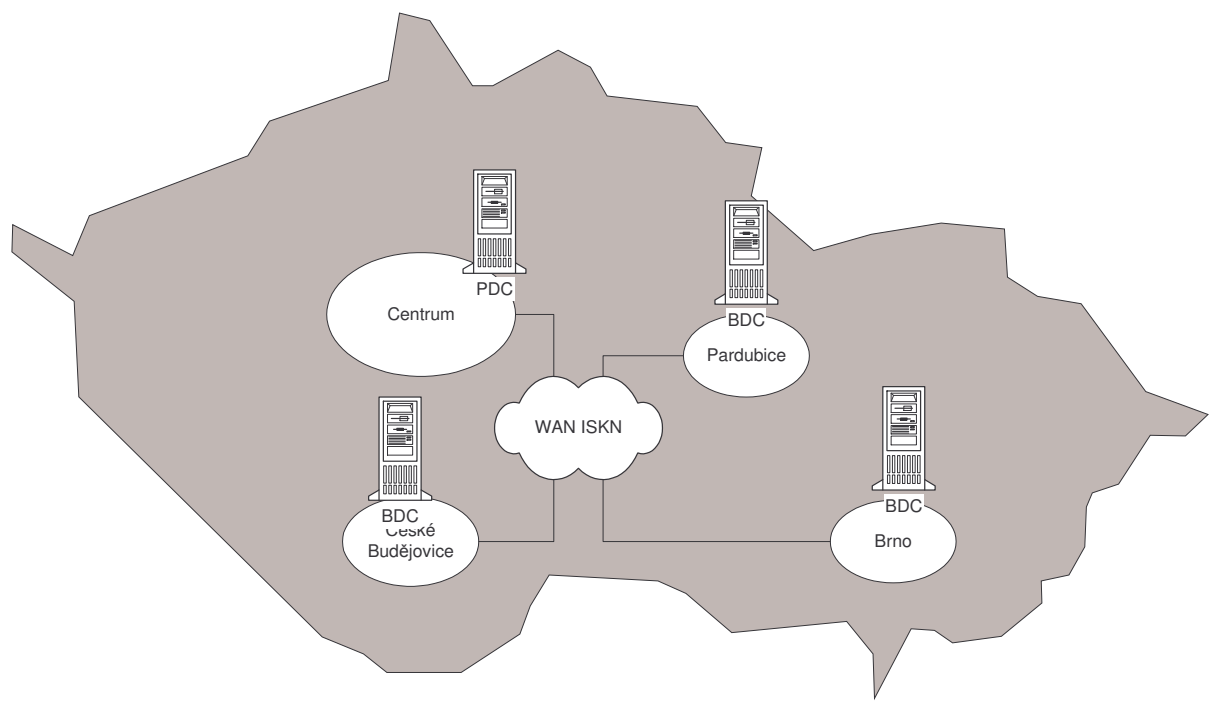

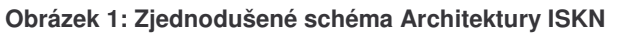

Zdroj: Uživatelská dokumentace ISKN

V centru je PDC (Primary domain controller - hlavní server s adresářovou bezpečnostní databází) a na všech lokalitách (zde pro přehlednost znázorn<mark>ěn</mark>o pouze několik) je BDC (Backup domain controller – záložní server s replikou adresářové bezpečnostní databáze) [4].

### *Obsah a využití databáze ISKN*

Databáze ISKN obsahuje zejména prostředky pro vedení údajů a poskytování informací z katastru nemovitostí, zahrnuje však i prostředky pro podporu správních a administrativních činností při vedení katastru nemovitostí. ISKN je jedním z datově nejrozsáhlejších systémů státní správy, jeho databáze je tvořena 635 tabulkami (bez systémových tabulek).

Jedním z hlavních úkolů centrální databáze je poskytování hromadných výstupů z KN. Lokální databáze jsou schopny poskytovat pouze údaje z katastrálních úřadů která spadají pod jejich působnost. Na centrální úrovni jsou k dispozici naopak data z celé ČR. Data mohou být z centrální databáze poskytována prostřednictvím výměnného formátu (NVF), který má příponu ".VFK" a obsahuje jak popisné tak grafické informace.

#### *Dlení ISKN do aplikací*

Vzhledem k tomu, že celá databáze je velice složitá, je rozdělena do několika sekcí, které nazýváme aplikace. Rozdělení platí také pro pracovníky, jelikož každá aplikace má určitá práva a ne každý pracovník může pracovat s každou aplikací. Např. právník má možnost zasahovat pouze do aplikace PA (příprava aktualizace KN) [5].

#### **Aplikace PA – Píprava aktualizace KN**

Úkolem aplikace PA je vést evidenci průběhu vyřizování požadavků souvisejících s vedením KN, zapsaných v protokolech a knihách. Jedná se zejména o činnosti vyplývající ze zápisu vkladu nebo výmazu práva z katastrálního operátu, potvrzování geometrického plánu (GP) a poskytování informací. Jejím prostřednictvím se tedy zaznamenává kdo, kdy a jaký úkon provedl v rámci některého z typů řízení.

Aplikace PA dále podporuje správu dokumentačních fondů, jako jsou: sbírka listin, dokumenty obnovy a údržby katastrálního operátu, dokumenty dřívějších pozemkových evidencí.

Z hlediska rozsahu se řadí se svými 36 databázovými tabulkami mezi menší aplikace. Klíčovou tabulkou z největším počtem vazeb na tabulky z různých aplikací je tabulka PA\_RIZENI [6].

#### **Aplikace AK – Aktualizace KN**

Aplikace AK slouží k aktualizaci KN, kontrole aktualizace zápisu práv vkladem nebo záznamem, ke kontrole geometrického plánu před jeho převzetím. Obsahuje speciální funkce, mezi které patří např. funkce hromadné aktualizace, jež umožňuje např. přesun k.ú. do jiného, sloučení nebo rozdělení k.ú., změnu hranice k.ú. nebo vstup obnoveného katastrálního operátu. Aplikace zahrnuje i funkci pro konstrukci historického stavu KN a funkci pro tvorbu přehledové mapy.

Speciální funkce, které se týkají hromadné aktualizace, jsou speciálním příkladem záznamu. Aktualizace se zúčastní data ve formátu definovaném aplikací PP (viz níže).

Aplikace AK úzce spolupracuje s funkcemi PA v oblasti zápisu práv vkladem nebo záznamem, s aplikací PP v oblasti přebírání výsledků speciálních činností a aplikací PU při poskytování dat pro vytváření GP.

Aplikaci AK tvoří 208 databázových tabulek. Z hlediska počtu tabulek se jedná o nejrozsáhlejší aplikaci [7].

#### **Aplikace PU – Poskytování údaj**

Cílem aplikace PU je poskytování informací z dat KN. Zejména pak poskytování výpisu z KN a hromadných dat, údajů pro geometrické plány včetně rezervace čísel ZPMZ (záznam podrobného měření změn), nových parcelních čísel a čísel nových bodů PPBP (podrobné polohové bodové pole), stanovení, přijetí a zaúčtování poplatků, evidence veškerých smluv sjednaných např. pro poskytování hromadných dat či založení zákaznického účtu. Mezi funkce aplikace PU patří také zpoplatňování úkonů souvisejících s vedením KN (vklad, potvrzení GP, poskytnutí údajů).

Aplikace PU úzce spolupracuje s aplikací PA v oblasti řízení o poskytování informací a řízení o poskytování podkladů pro geometrický plán. S pohledu aplikace PA je aplikace PU jednou z podfunkcí.

Některé funkce aplikace PU umožňují zobrazovat jak aktuální tak historický i budoucí stav KN.

Aplikace PU je tvořena 18 databázovými tabulkami, čímž se řadí mezi nejmenší aplikace [8].

#### **Aplikace DP - VP – Dálkový pístup**

Aplikace DP umožňuje on line přístup smluvních partnerů nebo pracovníků KÚ k datům ISKN prostřednictvím dálkového přístupu. Rozlišujeme dva typy dálkového přístupu:

EDP - externí dálkový přístup. Přístup smluvního partnera z prostředí mimo katastr. Smluvními partnery jsou například banky, realitní a geodetické kanceláře atd. Každý uživatel EDP má přiděleno uživatelské jméno, heslo a je mu otevřen zákaznický účet.

IDP - interní dálkový přístup. Přístup pracovníků katastrálních úřadů k datům jiných KÚ do centrální databáze katastru nemovitostí.

Funkce dálkového přístupu realizované aplikací DP jsou technologickým rozšířením aplikace PU pro prostředí internetu.

Aplikace VP (vzdálený přístup) je administrativní částí aplikace DP. Obsahuje správu smluv definujících podmínky DP a správu zákaznických účtů.

**Aplikace DP-VP** se úzce váže zejména na aplikaci PA a PU. Z hlediska počtu tabulek se jedná o nejmenší aplikaci. Skládá se pouze ze 6 tabulek [9].

#### **Aplikace PP – Poskytování a pebírání podklad**

Aplikace PP zajišťuje řízení po obnově katastrálního operátu, včetně přípravy podkladů a převzetí výsledků, řízení o pozemkových úpravách, včetně přípravy podkladů a převzetí výsledků, řízení o revizi katastru, včetně přípravy podkladů, přípravu a přebírání podkladů pro zavádění BPEJ do KN, přípravu podkladů pro tvorbu a obnovu státního mapového díla a přebírání přehledové mapy. Tato aplikace neprovádí vlastní změnu dat, jejím úkolem je pouze připravit dodaná data do vhodného formátu pro aplikaci AK.

Aplikace PP úzce spolupracuje zejména s aplikací PA a PU v oblasti řízení o obnově katastrálního operátu, řízení o pozemkových úpravách a řízení o revizi katastru. Z pohledu PP je aplikace PU jednou z podfunkcí. Funkce pro přípravu a přebírání podkladů pro zavádění BPEJ do katastru a funkce pro přípravu podkladů pro tvorbu a obnovu státního mapového díla hojně využívají funkce aplikace PU.

Samotná aplikace PP je poměrně rozsáhlá, je tvořena 102 databázovými tabulkami. Většina tabulek této aplikace nemá vazbu na jinou tabulku, stojí samostatně [10].

#### **Aplikace ST – Sumarizace a statistiky**

Aplikace ST zajišťuje vytváření statistik a sumarizací z dat KN, podporuje přípravy pro řízení resortu, bilance a výkaznictví, podporuje přípravy ekonomických podkladů.

Návrh aplikace ST vychází z principů ukládání přepracování statistických dat z evidence KN. Tato získaná data jsou podkladem pro tvorbu statistických výstupů. Aplikace ST přebírá podklady pro výkaznictví ze současného programu DOCHÁZKA, podporuje porovnání bilancí a výkaznictví pro vyhodnocení statistických údajů o plnění úkolů KÚ. Zároveň slouží pro sumarizaci půdního fondu ČR a pro tvorbu dalších statistických přehledů o počtech objektů či subjektů v KN.

Aplikace ST spolupracuje zejména s aplikací SC a PA. Je tvořena 43 databázovými tabulkami [11].

#### **Aplikace BP – Bodová pole**

Aplikace BP zabezpečuje funkce vedení bodových polí, přípravu a přebírání podkladů pro vedení bodových polí na lokální úrovni, přípravu a přebírání podkladů pro vedení základních bodových polí na centrální úrovni.

Aplikace BP spolupracuje zejména s aplikacemi PU a AK. Data aplikace BP pro použití jinými aplikacemi jsou přístupná buď jiným dotazem nebo prostřednictvím funkcí BP. Body podrobného bodového pole vznikají na lokální úrovni a jsou vedeny v ISKN. Poskytování veškerých údajů o bodovém poli jsou součástí aplikace PU.

Samotná aplikace BP je tvořena pouze 15 databázovými tabulkami, což jí z hlediska počtu tabulek řadí mezi nejmenší aplikace [12].

#### **Aplikace SC – Správa íselník**

Aplikace SC slouží ke správě číselníků, které jsou součástí ISKN. Některé číselníky jsou přebírány z externích zdrojů prostřednictvím aplikace EX. Správou číselníků se rozumí příjem aktualizačního zdroje dat nebo přímá aktualizace íselník.

Číselníky obsažené v ISKN můžeme z hlediska obsahu dělit do čtyř základních skupin:

 $\triangleright$  Interní číselníky aplikace - obsah těchto číselníků je plně ve správě zhotovitele ISKN a nejsou součástí aplikace SC.

- $\triangleright$  Resortní číselníky (lokální) jejich obsah je v působnosti jednotlivých pracovišť resortu, obsahují údaje specifické vždy pro určité pracoviště.
- $\triangleright$  Resortní číselníky (centrální) obsah těchto číselníků spadá do působnosti centra ISKN jejich obsah je definován na centru a posléze distribuován na jednotlivá pracoviště resortu.
- $\triangleright$  Externí číselníky vznikají v působnosti jiných orgánů státní správy případně i jiných organizací a jejich obsah je do ISKN přebírán od jiných správců.

Aplikace SC je pomyslným srdcem databáze ISKN, spolupracuje téměř se všemi aplikacemi. Skládá se ze 169 databázových tabulek [13].

## **Aplikace EX – Vazby na externí systémy**

Cílem aplikace EX je zpracování vstupů a příprava dat pro aktualizaci SC. Při komunikaci s Evidencí občanů zabezpečuje aplikace EX i výstup dat z ISKN pro ověření.

Funkce aplikace EX zabezpečují převzetí dat v definovaném výměnném formátu z externího informačního systému do dočasných tabulek aplikace EX a následné zpracování dat do formátu odpovídajícího aplikaci SC. Aplikace EX obsahuje 22 databázových tabulek [14].

### **Aplikace TO – Technicko-organizaní zabezpeení provozu ISKN**

Aplikace TO zabezpečuje veškeré činnosti týkající se technicko-organizačního provozu ISKN. Je určena pro podporu aplikací v ISKN, zejména však jako podpora správy sítě, správy databáze údržby technické infrastruktury, školení uživatelů, sledování provozu, podpora aplikací a v neposlední řadě jako podpora bezpečnostních mechanismů a další speciální funkce.

Spolupracuje zejména s aplikacemi PA a PP. Aplikace se sestává ze 17 databázových tabulek [15].

# *Datový model ISKN*

Datový model ISKN je navržen tak, aby byla zajištěna za všech okolností integrita (konzistence) uložených dat.

Entitní (tabulková) integrita představuje jednoznačnou identifikaci řádku tabulky. Tato integrita je zajištěna tím, že každá tabulka má svůj primární klíč. Z hlediska ISKN je však tato problematika komplikována existencí centrální a lokální databáze, kdy je nutno zajistit, aby v průběhu procesu slučování lokálních databází do centrální databáze nedošlo k porušení této integrity, tj. aby nevznikaly v různých lokálních databázích tytéž hodnoty primárních klíčů tabulek. Proto všechny neumělé (pro uživatele srozumitelné) primární klíče musí být jednoznačně definované pro danou tabulku v rámci všech databází ISKN a pro generované (umělé) primární klíče platí: krok sekvence je nastaven na hodnotu 1000, počáteční hodnota sekvence je nastavena na hodnotu, která je jednoznačná v rámci všech pracovišť resortu ČÚZK (primární klíč obsahuje trojmístný kód pracoviště) [4].

# *Výmnné formáty ISKN*

Výměnný formát Informačního systému katastru nemovitostí (dále jen ISKN) neboli Nový výměnný formát (dále jen NVF) slouží k předávání a přebírání dat mezi ISKN a jinými systémy zpracování dat. Jedná se o soubor v textovém tvaru, případně ve formátu .XML vždy s pevně stanovenou strukturou. Kódování češtiny v textovém souboru je dle ČSN ISO 8859-2 výjimečně dle MS WIN1250, soubor má příponu .VFK. Export XML je ve verzi 1.0 s kódováním češtiny podle MS WIN1250 a má příponu XML [19].

# -**ásti a struktura exportu NVF**

Datový soubor NVF dělíme na tři části:

- $\triangleright$  hlavičku.
- $\triangleright$  datové bloky,
- $\triangleright$  koncový znak.

#### **Hlavika souboru**

Hlavička souboru NVF zahrnuje údaje o obsahu a způsobu zadání exportu. Dozvíme se informace o verzi NVF, datu exportu, původu dat (ISKN, jiného systému zpracování dat), označení kódování češtiny, dále je uveden seznam exportovaných datových skupin, časová podmínka a omezující podmínky pro vytvoření exportu.

#### **Datové bloky**

Vlastní data NVF jsou v rámci exportu uspořádána do datových bloků, kterých je dohromady 68. Každý datový blok je v rámci exportu NVF uvozen řádkem začínajícím znaky &B a názvem datového bloku, následují názvy položek, datový typ a maximální délka znakového řetězce jednotlivých položek datového bloku.

příklad: &BPAR;ID N30;STAV\_DAT N2;DATUM\_VZNIKU D;DATUM\_ZANIKU D;...

Řádek obsahující skutečná data bloku je uvozen znaky &D a názvem datového bloku. Jednotlivé položky záznamu jsou odděleny středníkem, textové a datumové položky jsou opatřené uvozovkami.

příklad: &DPAR;1306951210;0;"24.06.2004 15:56:22";"";1; ...

Datové bloky jsou seskupeny podle významu do datových skupin, které tvoří jeden nedělitelně exportovaný logický celek. Datové bloky NVF jsou rozděleny do dvanácti datových skupin.

#### **Koncový znak**

Koncový znak &K uzavírá datový soubor exportu a má pouze kontrolní úlohu [19].

### **Omezující podmínky**

Omezující podmínkou vymezíme oblast exportovaných dat. Nejčastěji používanou omezující podmínkou je "katastrální území" (nebo jejich seznam), po jejíž aplikaci se do exportu vyberou data ze zadaných katastrálních území (dále jen k.ú.). Omezující podmínka "oprávněný subjekt" zajistí výběr dat pouze pro zadaný oprávněný subjekt (dále jen OS), případně jejich skupinu. Data omezená podmínkou "oprávněný subjekt" mají také celou řadu uživatelů. Omezující podmínka "parcely" zajišťuje výběr zadaných parcel. Podmínka se používá pro menší objemy dat. Omezující podmínka "polygon" umožňuje výběr zájmové oblasti přímo nad grafickými daty ISKN, s výhodou se využívá při exportu podkladů pro geometrické plány. Kombinovat lze podmínky "katastrální území" + "oprávněný subjekt" a "polygon" + "parcely" [19].

# **Datové skupiny:**

- Nemovitosti (NEMO) obsahuje informace o parcelách, budovách, jejich využití, způsoby ochrany a územní identifikaci.
- $\triangleright$  Jednotky (JEDN) obsahuje informace o jednotkách, jejich typech a způsobu využití.
- $\triangleright$  Bonitní díly parcel (BDPA) obsahuje pouze bonitní díly parcel.
- ▶ Vlastnictví (VLST) obsahuje oprávněné subjekty a jejich vlastnictví.
- > Jiné právní vztahy (JPVZ) obsahuje jiné právní vztahy a číselník typů právních vztahů.
- > Řízení (RIZE) obsahuje informace o řízeních, listiny a přiřazení listin k nemovitostem.
- Prvky katastrální mapy (PKMP) obsahuje prvky DKM.
- > BPEJ (BPEJ) obsahuje grafické znázornění hranic BPEJ.
- ≻ Geometrický plán (GMPL) obsahuje hlavičky geometrických plánů a ZPMZ.
- > Rezervovaná čísla (REZE) obsahuje rezervovaná čísla parcel a rezervovaná ísla PBPP.
- $\triangleright$  Definiční body (DEBO) obsahuje definiční body parcel a budov.
- Adresní místa (ADRM) obsahuje adresní místa budov.

# **Typy export**

Rozlišujeme dva základní typy exportů:

- $\triangleright$  Stavový export obsahuje vždy pouze platná data k určitému okamžiku.
- $\triangleright$  Export změn obsahuje veškeré změny dat za určité časové období.

K posouzení aktuálnosti jednotlivých záznamů slouží atributy "stav dat" a "příznak kontextu", případně "datum vzniku" a "datum zániku". Tyto atributy obsahují všechny databázové tabulky ISKN podléhající principu historizace. Principem historizace rozumíme stav, kdy se k záznamům udržuje přítomnost i minulost, jedná se například o tabulky evidující informace o OS, parcelách, budovách, jednotkách, jiných právních vztazích, přiřazených listinách a listech vlastnictví. Tabulky datové skupiny RIZE (výjimkou je datový blok RL) nepodléhají principu historizace, přesto mohou být součástí změnového exportu. Řízení se exportují pouze v případě, kdy datum zplatnění nebo datum uzavření řízení spadá do exportovaného období.

Tabulky skupin GMPL a REZE také nepodléhají principu historizace, souástí změnového exportu být ovšem nemohou.

Z následující tabulky (tab.1) je patrné, jakých hodnot mohou nabývat atributy "stav dat" a "příznak kontextu".

| Operace       | Stav dat | <b>Příznak kontextu</b> | Význam                                 |  |  |
|---------------|----------|-------------------------|----------------------------------------|--|--|
| <b>UPDATE</b> | -1       |                         | objekt byl změněn, historizovat platný |  |  |
|               |          |                         | stav                                   |  |  |
|               | -1       | 3                       | objekt vznikl a později byl změněn     |  |  |
|               | $\Omega$ | 3                       | objekt byl změněn, aktuální verze      |  |  |
| <b>DELETE</b> | 3        |                         | objekt byl zrušen                      |  |  |
| <b>INSERT</b> | $\Omega$ | 3                       | objekt vznikl                          |  |  |
| <b>LOCK</b>   | $\Omega$ | $\overline{2}$          | objekt nebyl změněn                    |  |  |

**Tabulka 1: Možné hodnoty atribut "stav dat" a "píznak kontextu"**

Zdroj: Struktura výměnného formátu informačního systému katastru nemovitostí

Ukázka (viz níže) zachycuje změny OS tak, jak jsou exportované pomocí změnových vět NVF vytvořených za období 1.1.2005 až 1.1.2006. První řádek se stavem dat = -1 a příznakem kontextu = 1, nám říká, že je potřeba záznam OS s datem vzniku 20.7.2004 z přítomnosti posunout do minulosti. Druhý řádek se stavem dat -1 a příznakem kontextu 3 říká: objekt vznikl v exportovaném období a později byl změněn, což znamená vložení řádku a rovnou posun do minulosti. Stav dat = 0 a příznak kontextu = 3 nás upozorňuje, že se jedná o aktuální verzi záznamu, tedy vložení řádku do přítomnosti.

&DOPSUB;2776293101;-1;"20.07.2004 14:44:21";"07.05.2005 00:03:59";1;… &DOPSUB;2776293101;-1;"07.05.2005 00:04:00";"08.11.2005 11:01:59";3;… &DOPSUB;2776293101;0;"08.11.2005 11:02:00";"";3;…

Atributy "stav dat" a "příznak kontextu" u stavových dat nemají z pohledu zpracování dat prakticky žádný význam, protože stavový export obsahuje pouze platná data k určitému datu. Pokud je stavový export prováděn k datu z minulosti. mohou mít některé věty exportu stav dat roven -1, což znamená, že je záznam vzhledem k systémovému datu v minulosti, ovšem vzhledem k datu platnosti exportu jsou všechny záznamy vždy v přítomnosti.

Změnová data mají při pravidelných odběrech mnohonásobně menší obsah než stavová a umožní zákazníkovi vést kompletní historii tabulek předmětu katastru nemovitostí. Jejich zpracování je ovšem náročnější než zpracování stavových dat. Proto je vždy nutné v prvotní analýze návrhu systému pečlivě zvážit, k jakému účelu budou data ISKN, přenesená pomocí NVF, využívána. Například Ministerstvo financí, které patří mezi největší odběratele dat NVF, potřebuje ve své aplikaci sledovat celou historii vlastnictví nemovitostí ve zdaňovacím období, odebírá tedy měsíční aktualizace pomocí změnových dat za celou republiku. Naproti tomu České dráhy zajímá pouze skutečný stav dat, spokojí se tedy s měsíční aktualizací pomocí stavových dat, navíc omezených podmínkou oprávněný subjekt pouze na vybrané organizace.

#### **Výstup dat NVF prostednictvím aplikace ISKN**

Data NVF jsou z uživatelského pohledu vytvářena prostřednictvím formuláře modulu "Poskytování údajů" aplikace ISKN. Ve vrchní části formuláře který slouží k pořízení dat NVF volíme název souboru a výstupního adresáře, znakovou sadu a výstupní formát. V záložce "Datové skupiny" vybíráme seznam datových skupin, které budou obsahem exportu (obr. 2) [19] .

#### **Obrázek 2: Záložka datové skupiny**

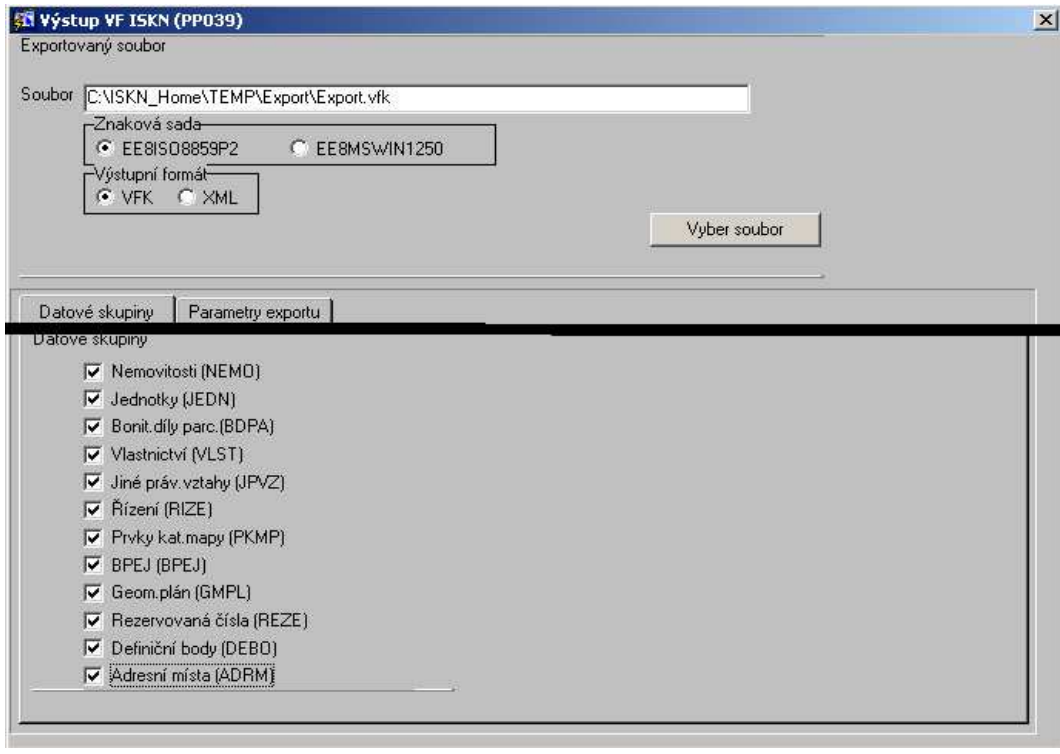

Zdroj: ISKN

Kombinovat lze data souboru popisných informací (dále jen SPI) a souboru grafických informací (dále jen SGI), stejně tak lze skupiny exportovat jednotlivě. V záložce "Parametry exportu" volíme typ exportu (stavový, změnový), datum platnosti, případně časový rozsah a omezující podmínku nebo jejich kombinaci (obr. 3).

#### **Obrázek 3: Záložka parametry exportu**

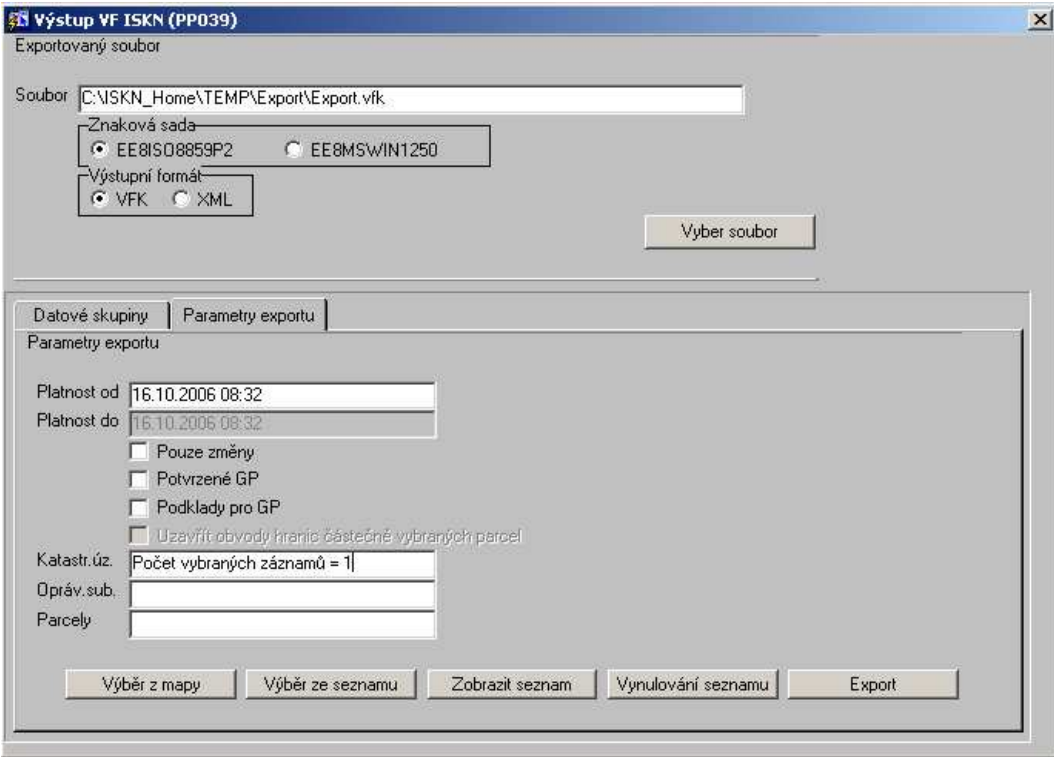

Zdroj:ISKN

Data omezující podmínky lze zadat také graficky, podmínkou je samozřejmě přítomnost grafických dat vedených v ISKN (DKM nebo RES). Výběr dat provedeme buď omezujícím polygonem načteným z připraveného souboru nebo omezíme výběr ohradou přímo v grafickém prostředí (obr. 4).

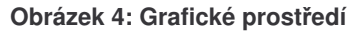

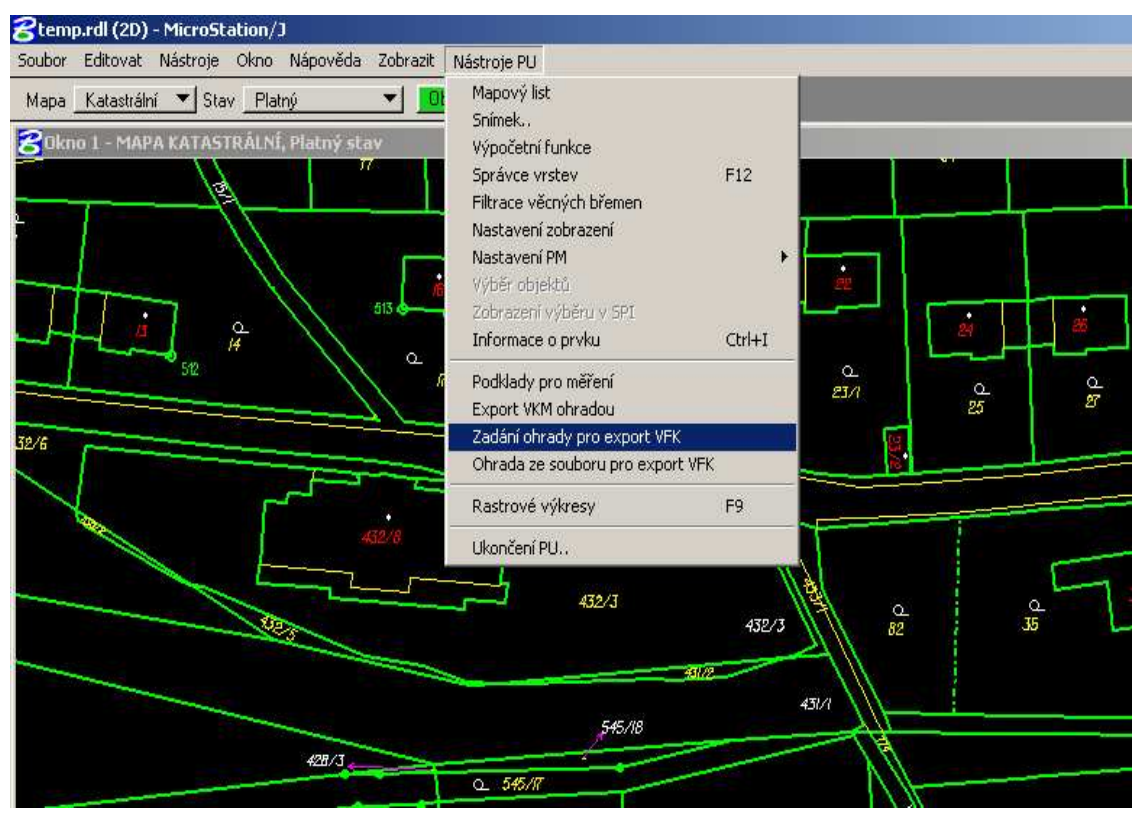

Zdroj: ISKN

Speciálně pro zhotovitele geometrických plánů (dále jen GP) byla vytvořena možnost exportu dat NVF přímo z řízení "Podklady pro měření". Export vyhotovený přes toto řízení obsahuje všechny potřebné datové skupiny sloužící jako podklad pro zpracování GP, rezervovaná parcelní čísla a ZPMZ pro konkrétní zakázku.

Cena výsledného exportu se účtuje podle množství měrných jednotek, které tvoří součet exportovaných parcel katastru nemovitostí, parcel zjednodušené evidence a listů vlastnictví. Data SGI se oceňují podle počtu exportovaných bodů. Přesné informace o účtování dat NVF nalezneme v příloze vyhlášky ČÚZK č. 162/2001 Sb. o poskytování údajů z katastru nemovitostí České republiky.

V současné době se jen z centrální databáze ISKN měsíčně exportuje přibližně 150GB dat NVF pro zhruba třicet velkých zákazníků. Zájem o data NVF mají především zákazníci, kteří potřebují mít přehled o svých vlastnických a jiných právech k nemovitostem (v případě ministerstva financí i o vlastnictví jiných subjektů) a současně je pro ně výhodné tato data zpracovávat ve svém systému přesně podle vlastních potřeb. Mezi významné odběratele hromadných dat patří také Lesy ČR, které odebírají stavová data NVF omezená podmínkou OS v měsíčních aktualizacích.

# **3. Relaní databázové systémy a jazyk SQL**

## *Databázový systém*

Databázový systém = data + nástroje pro práci s daty

Sloučením dat a nástrojů, pomocí kterých data vytváříme, aktualizujeme, vyhledáváme a rušíme, získáme databázový systém. Každý databázový systém musí obsahovat nástroje pro:

- > Vytvoření, vyhledání, aktualizaci a rušení uživatelských dat,
- $\triangleright$  Definici struktury dat,
- $\triangleright$  Definici a zajištění integrity dat,
- ▶ Zajištění fyzické a logické nezávislosti dat

A případně nástroje pro:

- > Podporu práce více uživatelů (zejména definici transakcí a přístupových práv),
- $\geq$  Zálohování dat.

#### **Fyzická nezávislost dat**

Fyzická nezávislost dat znamená oddělení způsobu fyzického uložení dat (například na disku) od způsobu práce s nimi. Chceme-li pracovat s tabulkou zaměstnanců, odkážeme se na ni pomocí jejího názvu (např. *zam*) a nemusíme se zabývat tím, kde je uložena na disku počítače a jakým způsobem jsou fyzicky zaznamenána data v ní uložená [2].

#### **Logická nezávislost dat**

O logické nezávislosti dat hovoříme tehdy, když změna logické struktury dat (její rozšíření o další tabulky nebo sloupce v existující tabulce) nevyžaduje úpravu již existujících programů nebo dotazů pracujících s daty [2].

### *Relaní model dat*

Relační databázové systémy jsou založeny na relačním modelu dat a relační algebře. Přestože tento model tvoří matematický základ pro jazyk SQL, není jeho naprosté pochopení nutným předpokladem pro zadávání správných příkazů v jazyce

SQL. Relační databázový model sdružuje data do tzv. relací (tabulek), které obsahují n-tice (řádky). Tabulky (relace) tvoří základ relační databáze [3]. Tabulka je struktura záznamů s pevně stanovenými položkami (sloupci - atributy). Každý sloupec má definován jednoznačný název, typ a rozsah, neboli doménu. Záznam se stává n-ticí (řádkem) tabulky. Pokud jsou v různých tabulkách sloupce stejného typu, pak tyto sloupce mohou vytvářet vazby mezi jednotlivými tabulkami. Tabulky se poté naplňují vlastním obsahem - konkrétními daty.

# **Základní pojmy**

V každém matematickém modelu si nejprve musíme vysvětlit používané pojmy.

- **Doména:** množina hodnot stejného významového typu. Doménou může být například věk nebo příjmení. Hodnoty v doméně jsou stejného datového typu – číslo, řetězec znaků, datum apod.
- **EXartézský součin množin A,B:** množina uspořádaných dvojic [x,y] (obecně n-tic  $[x1, x2, x3, \ldots]$ , pro které platí, že  $(x$  je elementem A) a zároveň  $(x$  je elementem B). Počet prvků v kartézském součinu je dán počtem prvků v množině A, krát počet prvků v množině B.
- **Eelace:** libovolná podmnožina kartézského součinu. Relace může být trvalá (jako například tabulka), odvozená (jako určitý pohled na relaci trvalou), nebo dočasná (pouze v paměti, například při spojování tabulek).
- > Atribut: název domény pro použití v relaci. Atributem může být například Věk nebo Příjmení definované nad doménou hodnot typu číslo, resp. řetězec znaků. V souvislosti s použitím tabulek hovoříme místo o atributu spíše o sloupci tabulky.
- **Tabulka:** zjednodušený a upravený pohled na relaci. Nepovažujeme za důležité použití sloupců, ale naopak může být důležité pořadí řádků v tabulce.
- **EXIÍC nebo identifikátor:** sloupec nebo skupina sloupců v tabulce jednoznačně identifikující řádek tabulky.
- > Primární klíč: atribut nebo soustava atributů, jejichž hodnoty tvoří jednoznačnou identifikaci řádku relace. Například primárním klíčem v tabulce zaměstnanců bude rodné číslo. Každá relace musí obsahovat primární klíč.
- **Eizí klíč:** sloupec nebo skupina sloupců použitá jako odkaz do jiné tabulky, kde odpovídá struktuře primárního klíče. Cizí klíč je jedinečný v celé databázi.

### **Operace relaní algebry**

Pro jakékoliv operace se dvěma a více relacemi je nutné, aby tyto relace měly stejnou strukturu – stejný počet sloupců, z nichž navzájem odpovídající sloupce z obou relací nad stejnou doménou.

#### **Množinové operace**

Protože relace je zároveň množina, můžeme s relacemi provádět množinové operace – sjednocení, průnik, rozdíl a kartézský součin.

### **Speciální operace**

Kromě množinových operací jsou v relační algebře definovány tyto speciální operace:

- Projekce: výběr sloupců z relace (tabulky) A do relace (tabulky) B. Vybrané sloupce jsou dány jmenným seznamem.
- > Restrikce: výběr řádků z relace (tabulky) A do relace (tabulky) B na základě definované podmínky.
- > Spojení tabulek: kartézský součin dvou tabulek. Prvky tabulek jsou řádky a výsledkem je tabulka obsahující všechny sloupce z obou spojovaných tabulek. Počet řádků výsledné tabulky je roven počtu řádků první tabulky krát počet řádků druhé tabulky. Protože mezi tímto velkým počtem řádků je mnoho těch, které nepotřebujeme, kombinuje se spojení tabulek s restrikcí.

### **Podmínky minimální relanosti**

Aby mohl být databázový systém považován za relační, musí splňovat alespoň následující podmínky:

- 1. Veškerá uživatelská data a definice vlastní struktury databáze jsou uložena v tabulkách. K oběma skupinám dat se přistupuje pomocí stejných nástrojů – stejného jazyka.
- 2. Fyzická struktura dat a jeho uložení je od uživatele odstíněno.
- 3. Existuje nástroj (jazyk), který umožňuje realizovat alespoň operaci restrikce, projekce a spojování tabulek, aniž by obsahoval iteraci nebo rekurzi.

# *Základní p*-*íkazy jazyka SQL*

Tyto příkazy jsou členěny do několika skupin. Nás bude zajímat pouze skupina určená k manipulaci s daty. Tím rozumíme především vyhledávání dat.

## **Dotazy pomocí píkazu SELECT**

Pro vyhledávání dat je v jazyku SQL k dispozici pouze příkaz SELECT. Protože dotazy do databáze mohou být různorodé, má i příkaz SELECT mnoho variant.

Výpis všech informací z tabulky získáme příkazem: SELECT \* FROM <*název\_tabulky*>,

kde <*název tabulky*> nahradíme skutečným názvem tabulky, jejíž obsah chceme vypsat. Chceme-li zobrazit všechny řádky z tabulky lesů, která má jméno les, zadáme:

SELECT \* FROM les

#### **Výbr sloupc z tabulky – projekce**

Tabulka může obsahovat velké množství sloupců, které obsahují velké množství nepotřebných dat a informací. "Příkaz SELECT nám umožňuje zobrazení/vypsání pouze těch sloupců, které obsahují informace potřebné k zpracování příslušné analýzy, přičemž se ostatní sloupce nezobrazí. Fyzicky však nejsou odstraněny z databáze. Toto umožní uživateli efektivnější práci s databází." [2]

# **4. Analýza vlastnických vztah k lesním pozemkm z dat ISKN**

Zpracování této kapitoly vychází z požadavků pracovníků sekce centrální databáze ISKN. Výsledky práce využívá Odbor centrální databáze ČÚZK ke statistickým účelům a pro potřeby externích zákazníků.

Obsahem kapitoly analýzy zpracování praktických úloh práce a hodnocení dosažených výsledků. Součástí kapitoly jsou ukázky SQL programů, které sloužily k výběru dat z databáze ISKN.

Veškeré SQL skripty byly spuštěny nad reálnými daty ISKN. Vzhledem k tomu, že se při spouštění jednotlivých skriptů ukázal výpočet nad daty celé centrální databáze ISKN jako velice náročný (některé výstupy trvaly až 60 hodin a velmi zatěžovaly provoz centrální databáze ISKN), bylo z provozních důvodů rozhodnuto provádět výběry dat nad záložní kopií centrální databáze. Jedna z kopií centrální databáze se nachází na vývojovém serveru sekce centrální databáze. Vývojový server slouží programátorům sekce centrální databáze ČÚZK ke spouštění programů v testovacím režimu a k náročným statistickým úlohám, které by příliš zatěžovaly produkční prostředí centrální databáze. Vývojový server obsahuje přesnou kopii produkční centrální databáze a je pravidelně aktualizován.

Některé složitější konstrukce v jazyce SQL a PL/SQL byly vytvořeny za pomoci vedoucího Oddělení programování a provozních analýz odboru správy dat ČÚZK Ing. Petra Součka.

Data pro zpracování praktických úloh 4.1 a 4.2 se podařilo získat z období před vznikem ISKN, což zajišťuje možnost širšího pohledu na vývoj zastoupení lesních pozemků vůči ostatní zemědělské půdě, tzn. již od roku 1993 do roku 2006. Uvedené materiály se podařilo získat za významné pomoci pracovníka Oddělení správy dat ISKN ČÚZK Ing. Zbyňka Součka.

Výsledné sestavy pro všechny úlohy byly vytvořeny v elektronické podobě ve formě textových souborů, kde jsou jednotlivé záznamy od sebe oddělené středníkem, jedná se tedy o formát CSV.

Kapitola 4 bude sloužit jako dokumentace k vytvořeným SQL skriptům, která bude společně s programy uložena v elektronické podobě v systému evidence a archivace všech SQL skriptů vytvořených v rámci Oddělení programování a provozních analýz ČÚZK.

# *Procentuální zastoupení lesa vi ostatní zemdlské pd*

Tato kapitola je zaměřena na porovnání zastoupení lesních pozemků vůči ostatní zemědělské půdě za rok 2006.

Informace o parcele, její výměře, druhu pozemku, katastrálním území a dalších parcelu charakterizujících atributech najdeme v databázové tabulce AK\_PARCELY databáze ISKN. Při zpracování úlohy bylo nutné pracovat s číselníky územní identifikace aplikace SC ISKN.

SQL skript byl napsán obecně pro různé časové okamžiky, po spuštění je třeba zadat parametr, tedy datum, ke kterému má být sestava vytvořena.

## **Princip SQL dotazu:**

- $\triangleright$  Výběr všech parcel s typem parcely PKN (V tabulce AK \_PARCELY \_ isou uloženy také parcely zjednodušené evidence PZE).
- $\triangleright$  Vyloučení všech parcel, které nemají vyplněný druh pozemku (PKN by měly mít druh pozemku vyplněný vždy, jedná se tedy o vyloučení chybných záznamů).
- $\triangleright$  Součet parcel a jejich výměr podle jednotlivých druhů pozemku.
- > Setřídění výstupu podle krajů, okresů a druhů pozemku.

## **Použité databázové tabulky:**

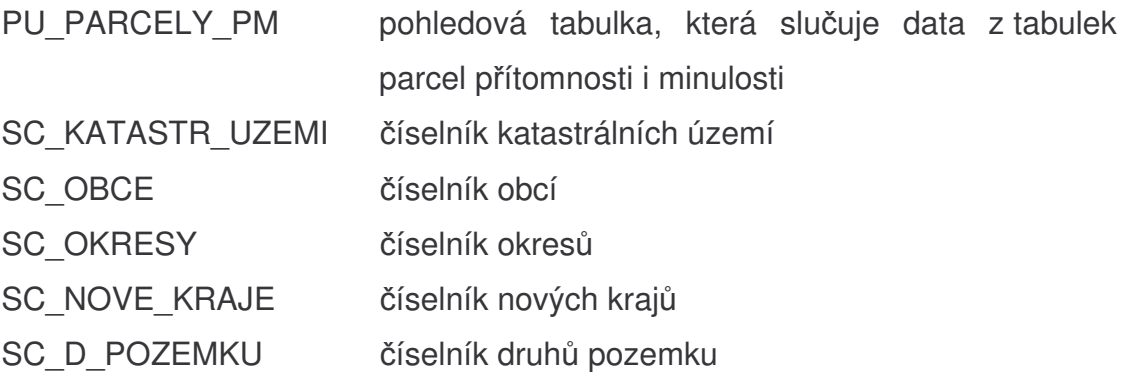

### **Seznam sloupců výsledné sestavy:**

kód kraje; název kraje; kód okresu; název okresu; druh pozemku; název druhu pozemku; počet parcel; celková výměra;

## **Název SQL skriptu:**

les-vymera.sql (umístění v elektronické příloze)

### **Název výstupního souboru:**

UHDP2006\_výpočet.xls (umístění v elektronické příloze)

Ukázka výstupu za okres Praha-západ je v tabulce 2. Z tabulky jsou též patrné kódy druhů pozemku a jejich názvy.

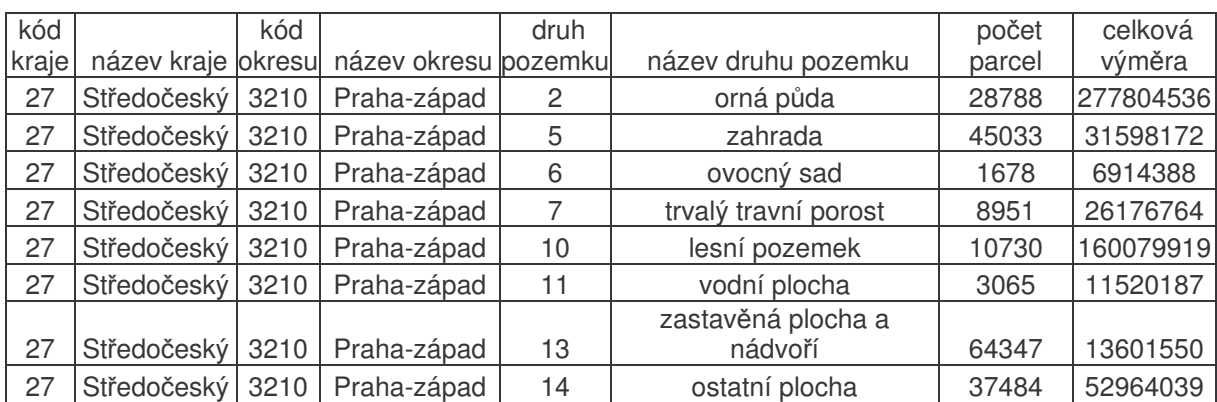

#### **Tabulka 2: Ukázka výstupu za okres Praha - západ**

Zdroj: Výstup z databáze ISKN

### **Postup zpracování výsledného souboru:**

Pro zobrazení procentuálního zastoupení lesa vůči ostatní zemědělské půdě byla použita vektorová mapa okresů ve formátu SHP (okrCR\_poly.shp).

V programu ArcMap 9.1 byl vytvořen nový mapový výkres mapa\_final.mxd. V tomto výkresu byla otevřena vektorová mapa okresů okrCR\_poly.shp a tabulka okresů lesy okr.dbf.

K vektorové mapě okresů byla připojena tabulka okresů pomocí funkce Join Data a byl vytvořen mapový výkres, do kterého byl pomocí funkce Inzert vložen nadpis, legenda a měřítko.

Mapa procentuálního zastoupení lesních pozemků vůči ostatní zemědělské půdě za rok 2006 členěná po okresech je znázorněna na obrázku 5.

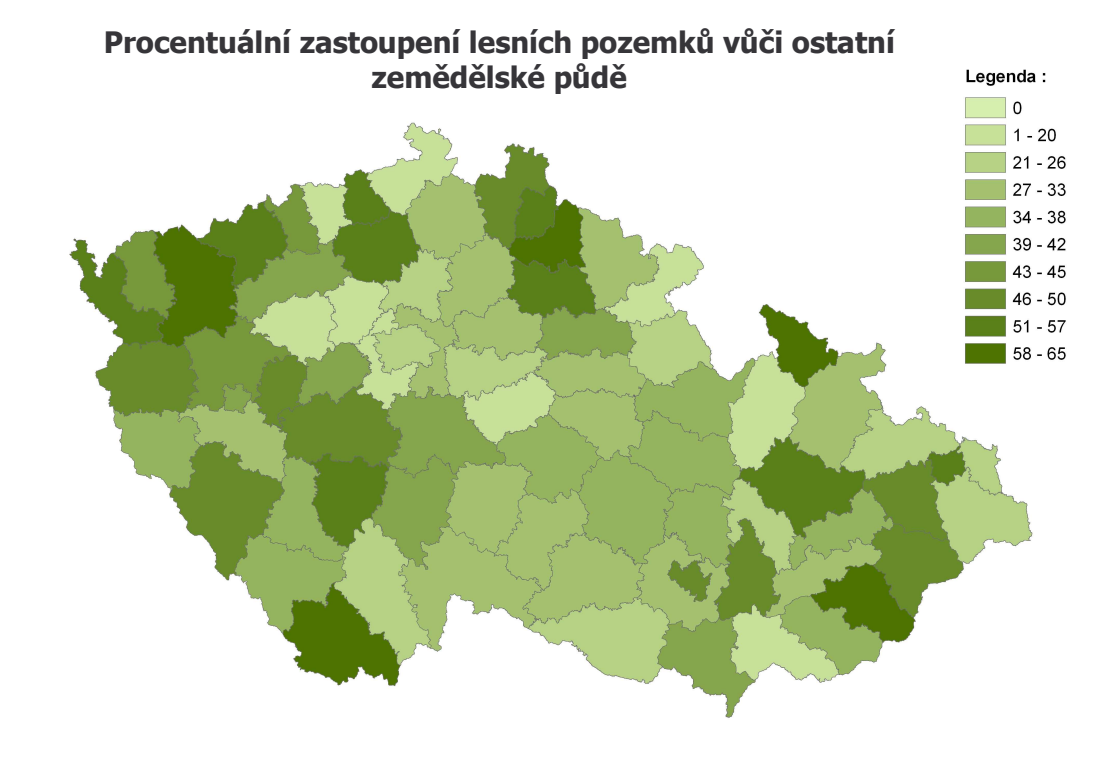

**Obrázek 5: Procentuální zastoupení lesních pozemk vi ostatní zemdlské pd**

1:2 000 000

Zdroj: Výstup z databáze ISKN

Zastoupení jednotlivých druhů pozemků v rámci území ČR je znázorněno v grafu 1. Výpočet vychází z hodnot ÚHDP pro rok 2006.

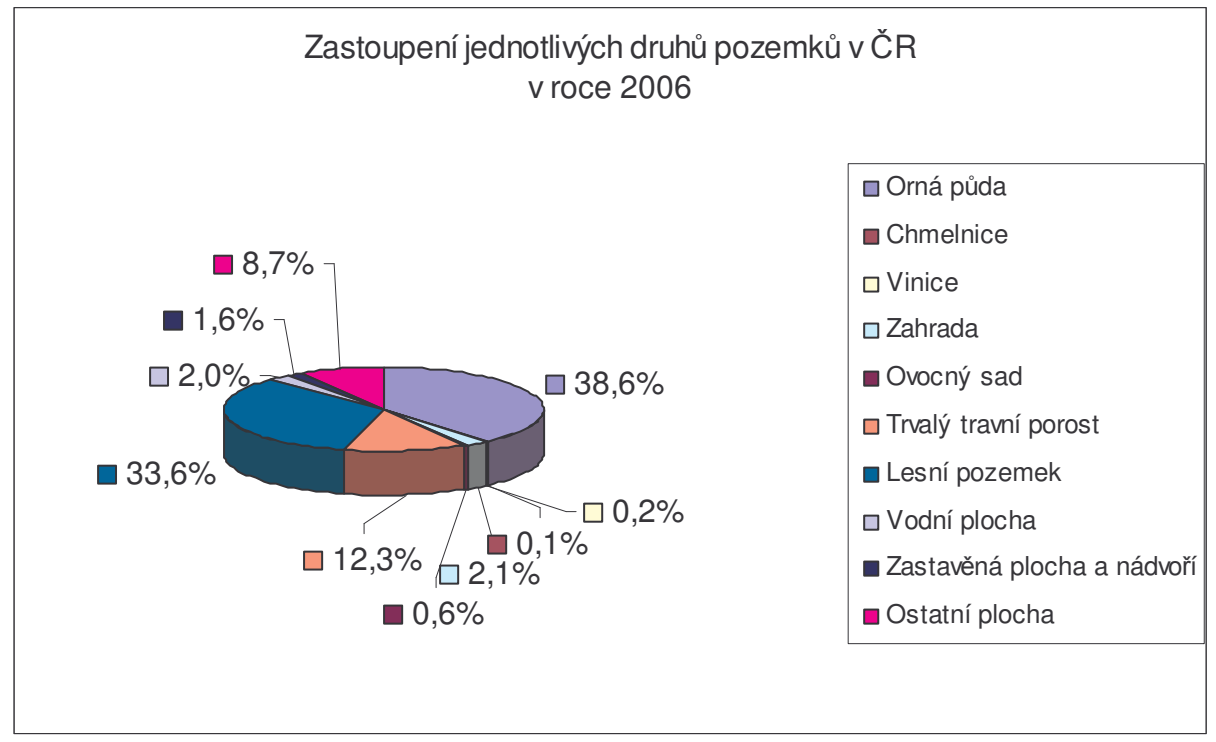

**Graf 1: Zastoupení jednotlivých druh pozemk v** -**R v roce 2006**

Zdroj: Výstup z databáze ISKN

### **Hodnocení dosažených výsledk:**

Pro vyhodnocení výsledků celkového zastoupení lesních pozemků vůči ostatní zemědělské půdě bylo použito sestavy ÚHDP za rok 2006.

Pohled na mapu procentuálního zastoupení výměry lesních pozemků vůči ostatní zemědělské půdě není překvapivý. Horské oblasti na hranicích ČR mají zastoupení lesa vyšší než tradičně zemědělské oblasti ve středních a východních Čechách.

Jediná zajímavost je v okrese Brno-město, kde je 50% zastoupení lesa vůči ostatní zemědělské půdě.

# *Vývoj zastoupení lesních pozemků vůči ostatní zemědělské půdě a veškeré pd*

Tato část se týká vývoje zastoupení lesních pozemků. Vývoj zastoupení lesních pozemků v čase je vztažen vůči ostatní zemědělské půdě a dále pak vůči veškeré půdě, tedy celkové výměře.

Pro tuto úlohu nebylo potřeba zpracovávat speciální skript. Pro zachycení vývoje lesních pozemků v čase bylo využilo sestav ÚHDP. V případě, že by sestavy ÚHDP nebyly k dispozici, spustil by se opakovaně skript *les-vymera.sql* z kapitoly 4.1 k

1.lednu každého roku. Z jednotlivých sestav je potom možné vysledovat vývoj zastoupení lesní půdy v ČR v určitém časovém období.

### **Název výstupního souboru:**

UHDP datum.xls, kde položka datum nabývá hodnot 1993-2006 (umístění v elektronické příloze)

## **Postup zpracování výsledných soubor:**

V programu Microsoft Excel byly za pomoci funkce SUMIF vypočteny součty výměr druhů pozemků za jednotlivé okresy, kraje a za celou ČR. Z výsledných součtů výměr pozemků za ČR bylo vypočteno procentuální zastoupení lesních pozemků vůči ostatní zemědělské půdě a veškeré půdě (započítána i nezemědělská půda – zahrady, zastavěné plochy a nádvoří a ostatní plochy). Výsledné hodnoty jsou obsahem tabulky 3.

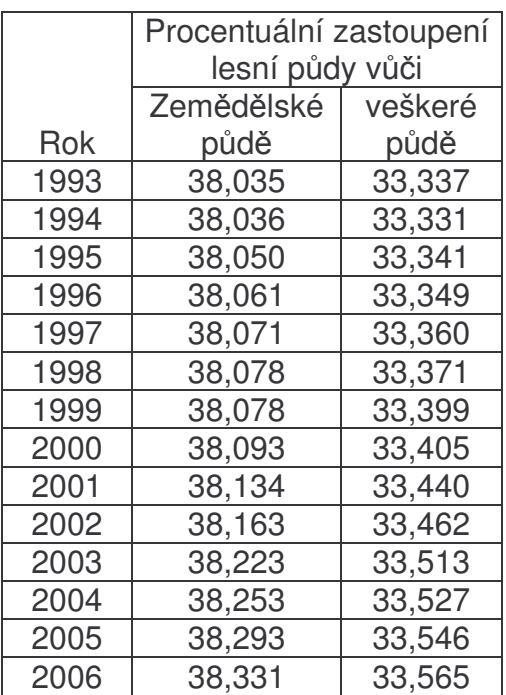

#### **Tabulka 3: Procentuální zastoupení lesní pdy**

Zdroj: Výstup z databáze ISKN

Výsledné hodnoty procentuálního zastoupení lesních pozemků vůči ostatní zemědělské půdě za období 1993 – 2006 byly vyneseny do grafu 2.

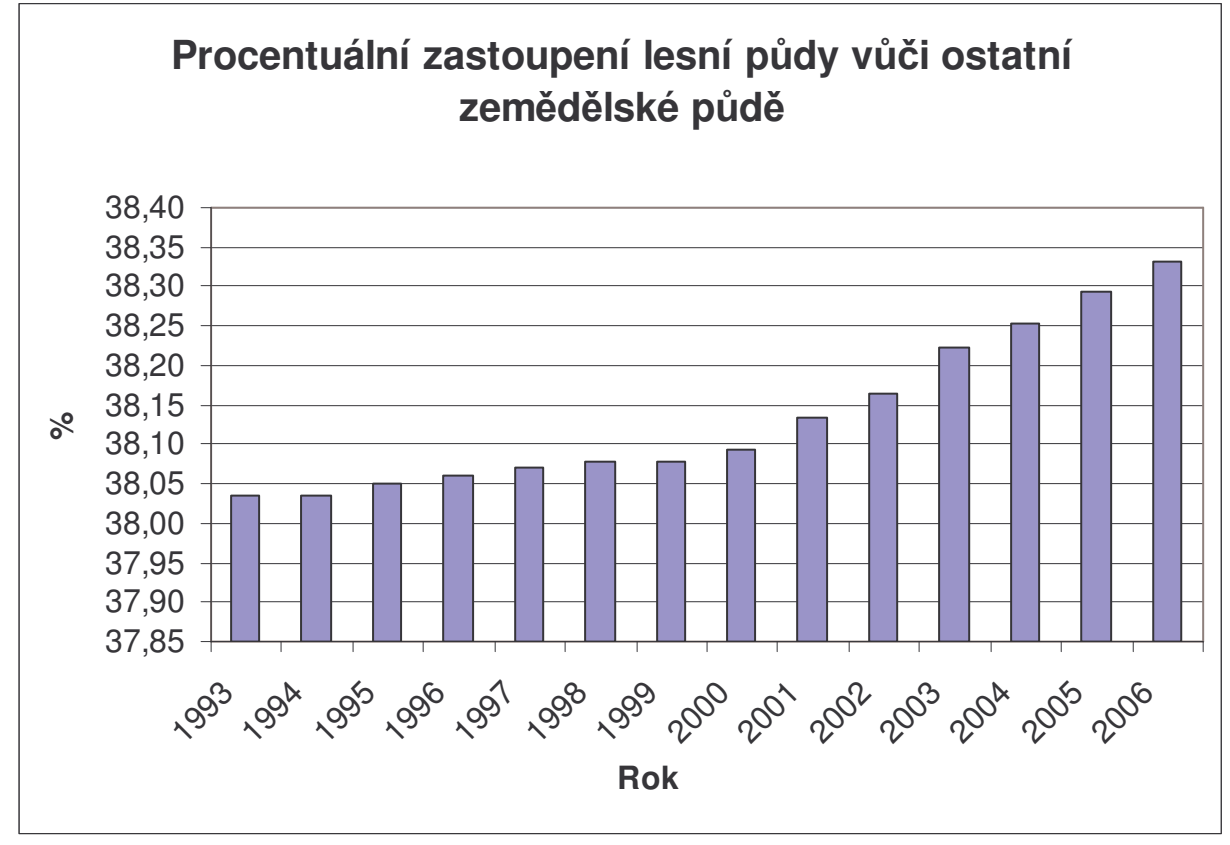

**Graf 2: Procentuální zastoupení lesní pdy vi ostatní zemdlské pd**

Výsledné hodnoty procentuálního zastoupení lesních pozemků vůči veškeré půdě za období 1993 – 2006 byly vyneseny do grafu 3.

Zdroj: Výstup z databáze ISKN

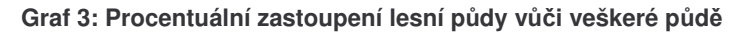

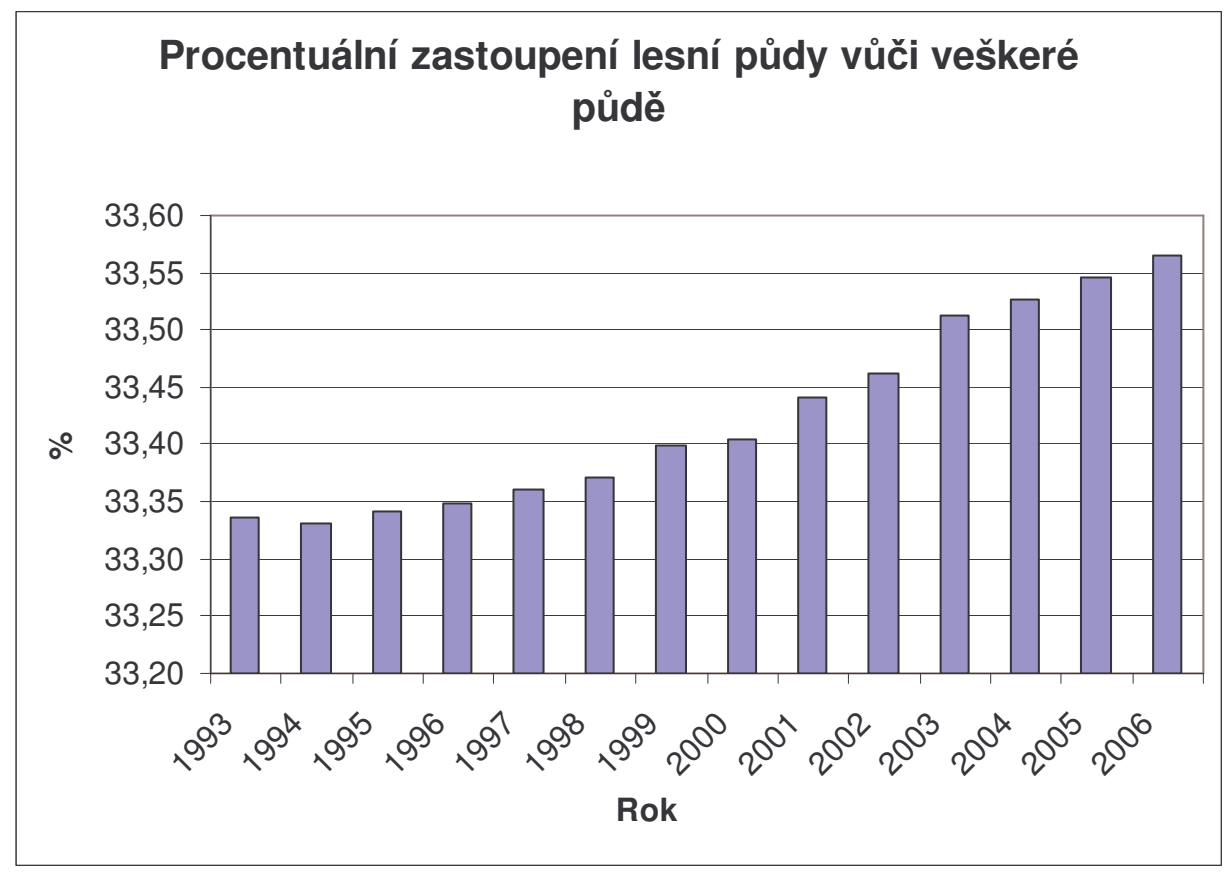

Zdroj: Výstup z databáze ISKN

### **Hodnocení dosažených výsledk:**

Z přiložených grafů je patrné, že zastoupení lesních pozemků vzhledem k zemědělské ale i veškeré půdě má od roku 1994 do roku 2006 vzrůstající tendenci. U zastoupení lesních pozemků vůči zemědělské půdě můžeme sledovat výraznější zlom v tendenci nárůstu v roce 2000.

# *Poet vlastník lesních pozemk ze strany OPO a OFO*

Tato kapitola je věnována vztahu mezi OPO a OFO. Je zde zpracováno, jakou část lesních pozemků vlastní OPO a jakou část OFO.

Vzhledem k tomu, že byl výstup pro tuto úlohu zpracováván v roce 2007, mohl se z pohledu převodů lesních pozemků posuzovat rok 2006, oproti v zadání uvedenému roku 2005. Z pohledu větší aktuálnosti dat byl tedy zpracován rok 2006.

Pro zpracování úlohy nebylo potřeba vytvářet speciální SQL skript, pouze bylo zapotřebí spustit skript *les-maxvlastnik.sql* z kapitoly 4.5, kde se neuplatnila omezující podmínka na padesát největších vlastníků půdy. Počty lesních pozemků

v držení OPO a OFO se vytvořily pro všechny vlastníky a to ke dvěma časovým okamžikm, k 1.lednu 2006 a k 1.lednu 2007.

Z pohledu zachycení všech uskutečněných převodů lesní půdy nejsou dva statické pohledy do databáze ISKN ideální. Tento pohled nemusí zachytit veškeré převody pozemků, zejména ty, které se uskuteční v průběhu roku a nemají vliv na konečnou bilanci počtu vlastnictví jednotlivého oprávněného subjektu (oprávněný subjekt jeden lesní pozemek koupí, jiný prodá, počet lesních pozemků k danému oprávněnému subjektu zůstává nezměněn; lesní pozemky také v průběhu roku vznikají i zanikají). Exaktní vyřešení úlohy by znamenalo velmi vysokou obtížnost, kdy by se musela sledovat všechna řízení uskutečněná v daném období na území celé ČR, kontrolovat navázané objekty řízení a operace přisuzovat konkrétním převodcům a nabyvatelům z řad účastníků řízení (účastníků může být v rámci řízení i větší počet). Vytvoření SQL skriptu na těchto základech bylo pracovníky Oddělení programování a provozních analýz odboru správy dat ISKN ÚZK posouzeno jako velice náročné jak z pohledu programování, tak z pohledu následného zpracování nad daty centrální databáze ISKN. Z těchto důvodů byla pro tuto úlohu zvolena metoda prostého porovnání dvou statických pohledů v různých časových okamžicích. Z pohledu zpracovávaných dat se jeví jako velice zajímavá úloha posouzení počtu vzájemných převodů lesních pozemků mezi skupinou OPO a OFO, která byla v rámci tohoto bodu zadání zpracována.

Úloha s obdobnou náročností na zpracování byla vytvořena v kapitole 4.7 této práce. Kapitola 4.7 byla zařazena nad rámec zadání této práce a byla reakcí na okamžitou potřebu zpracování pro potřeby konkrétního zákazníka.

#### **Název výstupního souboru:**

vla-OFO-*datum*.csv a vla-OPO-*datum*.xls, kde položka *datum* nabývá hodnot 2006- 2007 (umístění v elektronické příloze)

#### **Postup zpracování výsledných soubor:**

Při vypracování výsledných souborů byl kladen důraz především na zpracování souborů s údaji o OPO, což mělo dva důvody. Soubory OFO obsahují okolo 300 000 záznamů, což neumožňuje zpracování v programu Microsoft Excel. Druhý důvod je,

že OFO vlastní pouze 11% lesních pozemků, takže vlastníci OPO vlastní většinu lesních pozemků v ČR.

Byly sečteny lesní pozemky a jejich výměry v držení OPO k 1.1.2006 a 1.1.2007. Současně byli sečteni vlastníci lesních pozemků ze strany OPO a OFO také vždy k 1.1.2006 a 1.1.2007. Porovnání je patrné v z tabulky 4 a grafu 4.

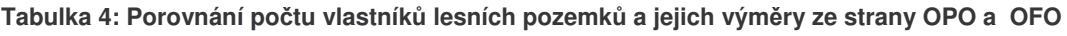

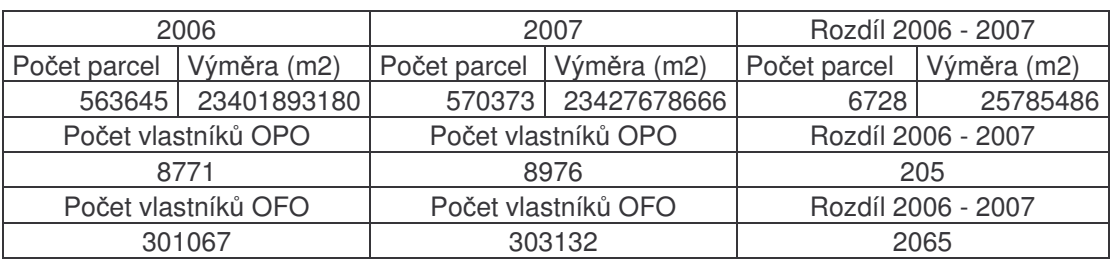

Zdroj: Výstup z databáze ISKN

#### **Graf 4: Poet vlastník lesních pozemk ze strany OPO a OFO**

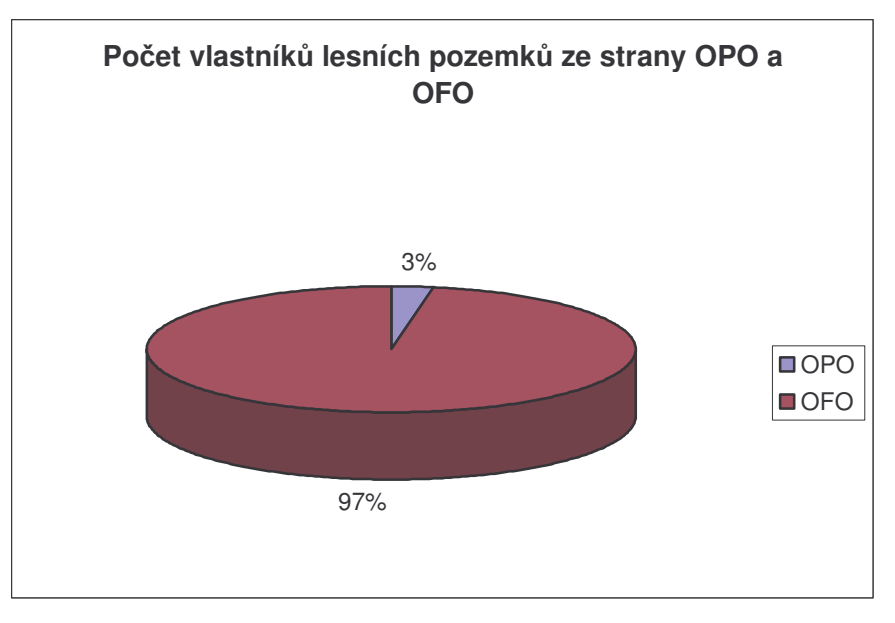

Zdroj: Výstup z databáze ISKN

## **Hodnocení dosažených výsledk:**

Zajímavým závěrem v této kapitole jsou především přírůstky vlastníků OPO a OFO v průběhu roku 2006. Tyto přírůstky samozřejmě souvisí se vzrůstajícím počtem lesních pozemků a jejich rostoucí rozlohou.

Zajímavostí také je, že OPO zaujímají z pohledu počtu vlastníků pouhá 3%, přesto vlastní 89% rozlohy lesních pozemků.

# *Držení lesní pdy objekty OPO a OFO*

Cílem úlohy bylo porovnání držení celkové výměry lesních pozemků subjekty OPO a OFO. Z pohledu zpracování se nejednalo o nikterak složitou úlohu. SQL dotazem bylo v rámci okresu potřeba přiřadit ke skupinám OPO a OFO odpovídající výměru parcel lesních pozemků. V úloze bylo třeba počítat se spoluvlastnickým podílem k výměře lesních pozemků.

Data opět získáme z tabulky parcel, oprávněných subjektů, těles a vlastnictví. Informace o územní působnosti z tabulek aplikace SC.

## **Princip SQL dotazu:**

- $\triangleright$  Výběr všech parcel, s typem parcely PKN a druhem pozemku 10 (lesní pozemek).
- $\triangleright$  Vyloučení všech parcel z výběru, které nemají vyplněný typ oprávněného subjektu (OPO, OFO).
- $\triangleright$  Součet výměry lesních pozemků po typech oprávněných subjektů se započtením spoluvlastnických podílů.
- > Setřídění výstupní sestavy podle krajů, okresů a typů oprávněných subjektů.

### **Použité databázové tabulky:**

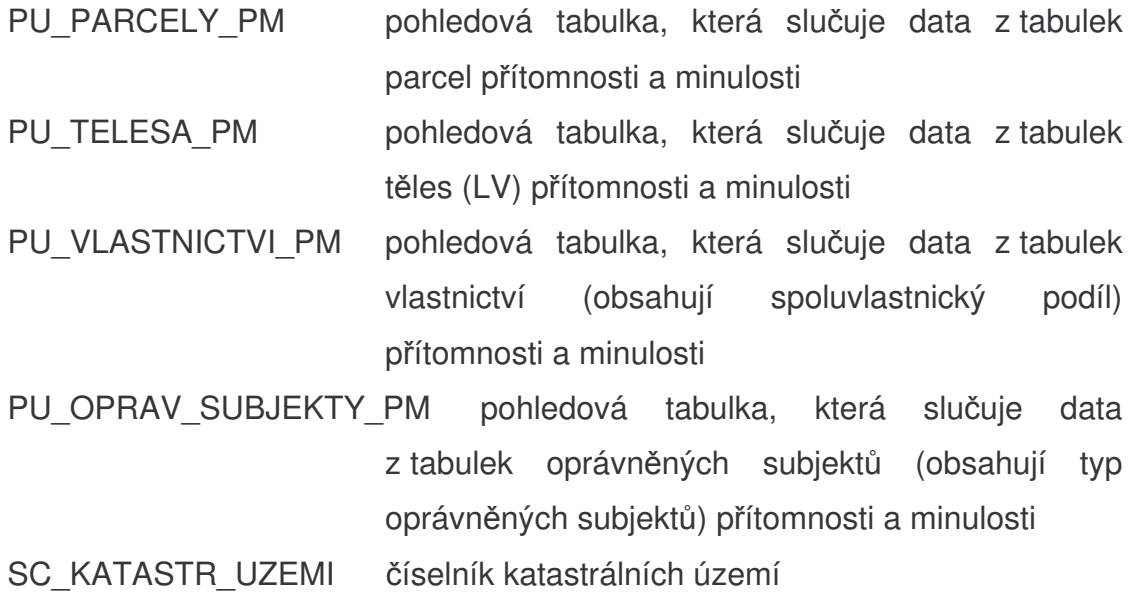

40

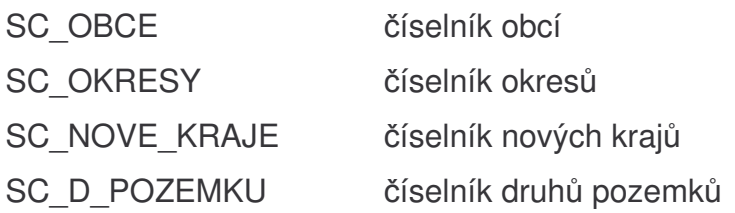

## **Seznam sloupců výsledné sestavy:**

kód kraje; název kraje; kód okresu; název okresu; druh oprávněného subjektu; počet parcel lesů; celková výměra lesů (započítáván vlastnický podíl)

# **Název SQL skriptu:**

les-opo-ofo.sql (umístění v elektronické příloze)

## **Název výstupního souboru:**

les-opo-ofo-2007.xls, (umístění v elektronické příloze)

## **Postup zpracování výsledného souboru:**

Výpočet výsledných hodnot byl proveden pomocí programu Microsoft Excel. Byly sečteny výměry všech lesních pozemků pro jednotlivé typy oprávněných subjektů za celou ČR a vypočteno jejich procentuální zastoupení vůči celkové výměře lesních pozemků. Výsledné hodnoty obsahuje tabulka 5 a graf 5.

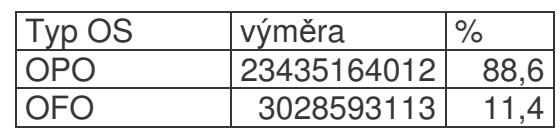

**Tabulka 5: Vlastnictví lesní pdy subjekty OPO a OFO**

Zdroj: Výstup z databáze ISKN

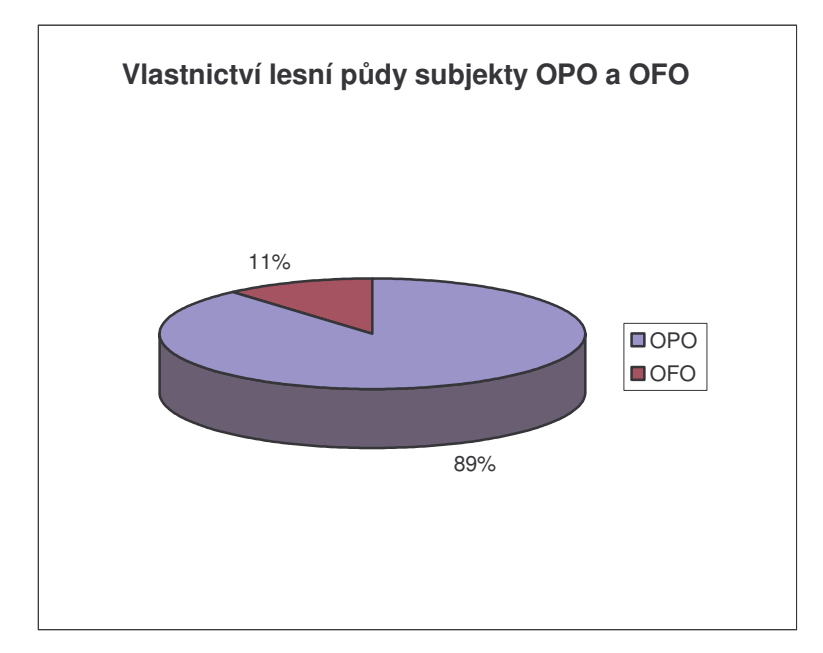

### **Graf 5: Vlastnictví lesní pdy subjekty OPO a OFO**

Zdroj: Výstup z databáze ISKN

# **Hodnocení dosažených výsledk:**

OPO vlastní 89% rozlohy lesní půdy v ČR. Nutno však dodat, že 76% podíl vlastnictví lesních pozemků OPO vlastní Česká republika.

# *Padesát nejvtších vlastník pdy*

Cílem úlohy je výběr 50 největších vlastníků zemědělské půdy z řad OPO a OFO, přičemž se soustředíme na vlastnictví lesních pozemků. V případě, že by bylo potřeba zjistit největší vlastníky jiných druhů pozemků, změní se pouze parametr SQL skriptu.

Výběr dat je opět prováděn z tabulek parcel, těles, oprávněných subjektů a vlastnictví.

# **Princip SQL dotazu:**

- $\triangleright$  Výběr všech parcel s typem parcely PKN a druhem pozemku 10 (místo druhu pozemku 10 lze dosadit libovolný jiný druh pozemku, případně jejich kombinaci).
- Omezení typu právního vztahu na vlastnictví.
- > Napočtení všech výměr parcel lesních pozemků ve vlastnictví jednoho oprávněného subjektu s výpočtem spoluvlastnického podílu.
- > Setřídění výstupní sestavy podle největší výměry lesních pozemků příslušející konkrétnímu oprávněnému subjektu.
- > Omezení zápisu vybraných dat pro 50 záznamů (bez omezení na 50 záznamů sestava obsahuje výpis všech subjektů s vlastnictvím lesní půdy seřazený od největšího vlastníka po nejmenšího).

## **Použité databázové tabulky:**

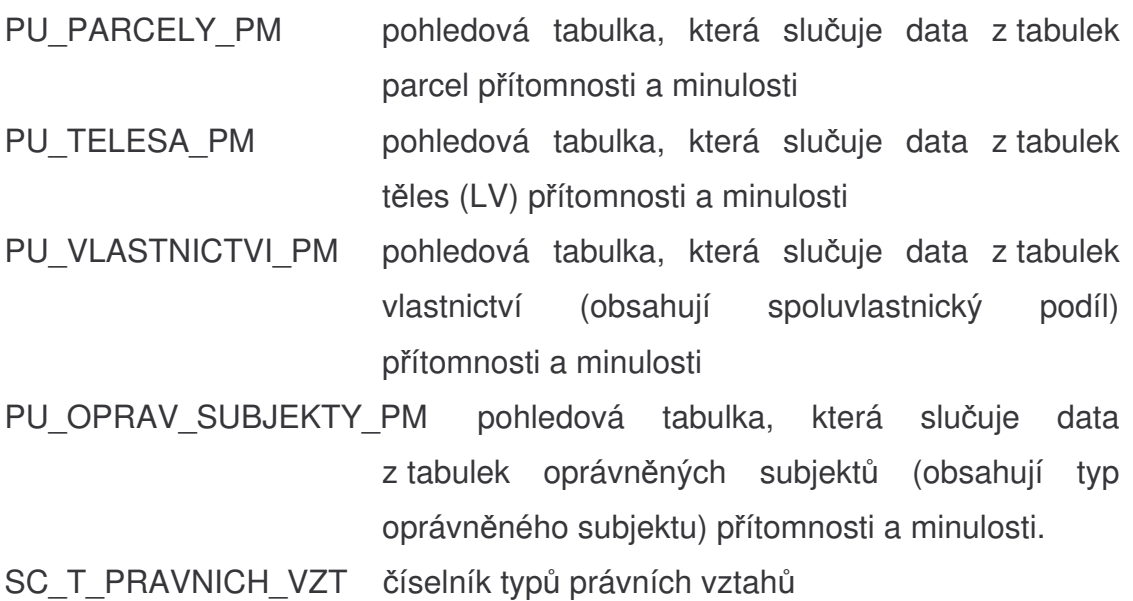

### **Seznam sloupců výsledné sestavy:**

č.; (pořadí záznamu ve výběru) počet parcel lesů; celková výměra lesů (započítáván vlastnický podíl); druh oprávněného subjektu; název OS; IČO/RČ OS; adresa OS

## **Název SQL skriptu:**

les-maxvlastnik.sql (umístění v elektronické příloze)

## **Název výstupního souboru:**

OFO\_max\_vla.xls (umístění v elektronické příloze) OPO\_max\_vla.xls (umístění v elektronické příloze)

# **Postup zpracování výsledného souboru:**

Provedl se součet výměr lesních pozemků za subjekty OPO a OFO a výsledky byly vyneseny do grafu 6.

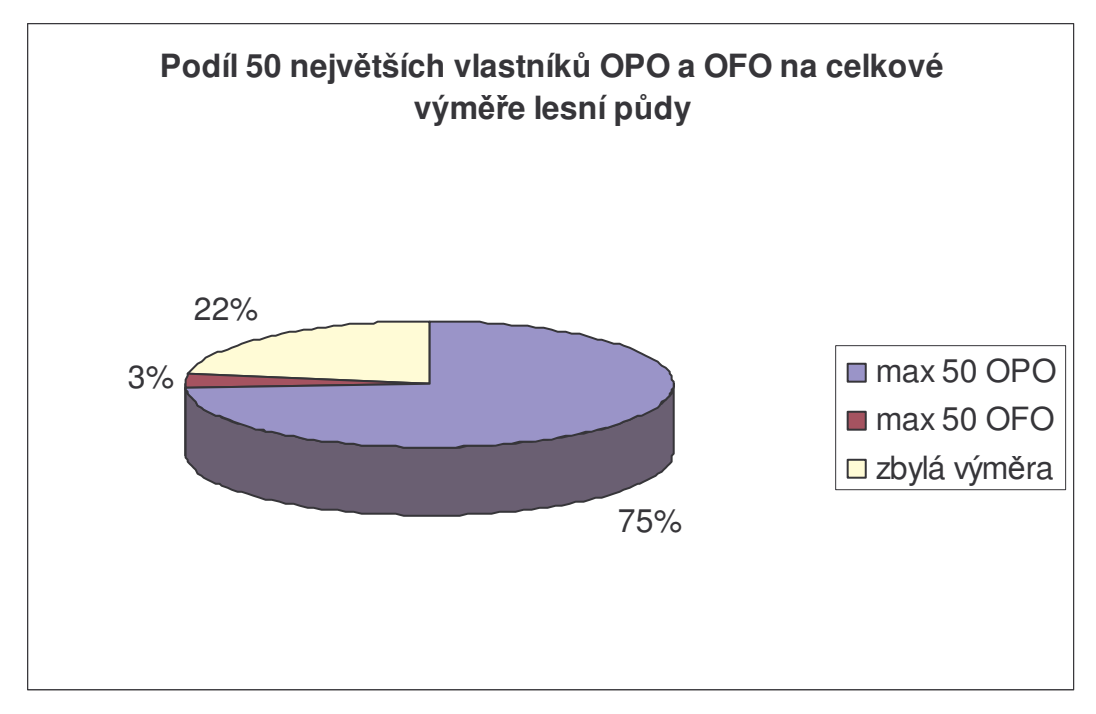

**Graf 6: Podíl 50 nejvtších vlastník OPO a OFO na celkové výme lesní pdy**

Zdroj: Výstup z databáze ISKN

# **Hodnocení dosažených výsledk:**

Největším vlastníkem lesních pozemků v ČR je Česká republika, která vlastní 1 788 946 ha lesní půdy.

Největším vlastníkem lesní půdy z řad OFO je Dipl, Ing, Colloredo Mannsfeld Jerome, který vlastní 15 697 ha.

Nejmenším vlastníkem z řad OPO je Jihomoravská energetika, a.s., která vlastní 0,08 m<sup>2</sup>. Nejméně z řad OFO vlastní pan Pagač Kotras Jan, který vlastní celou 0.001 m<sup>2</sup> (výměry ve zlomcích metru jsou dány výpočtem spoluvlastnického podílu).

# *Vlastnictví lesních pozemk podle vku vlastníka*

Rozložení vlastnictví lesních pozemků podle věku vlastníka je z pohledu zpracování SQL skriptu poměrně náročná úloha. Řešení vyžadovalo složitější konstrukci v PL/SQL k určení data narození z rodného čísla. Algoritmus řeší správné přiřazení prvního dvojčíslí rodného čísla ke správnému století roku narození. Select opět pracuje s databázovými tabulkami parcel, vlastnictví, těles a oprávněných subiektů.

### **Princip SQL dotazu:**

- $\triangleright$  Výběr všech parcel s typem parcely PKN a druhem pozemku 10
- $\triangleright$  Omezení na typ oprávněného subjektu OFO
- > Výpočet výměr lesních pozemků po s přiřazením ke konkrétnímu roku narození oprávněného subjektu s přihlédnutím na spoluvlastnický podíl
- > Setřídění výstupu podle ročníku narození oprávněného subjektu

#### **Použité databázové tabulky:**

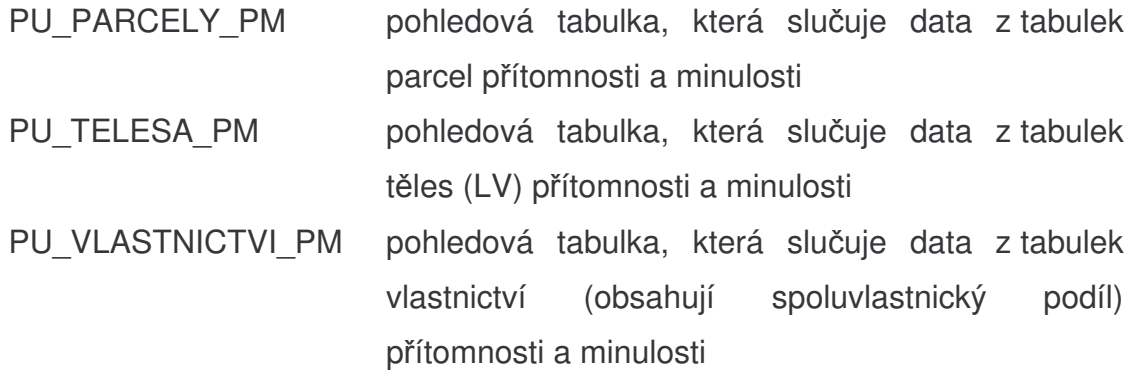

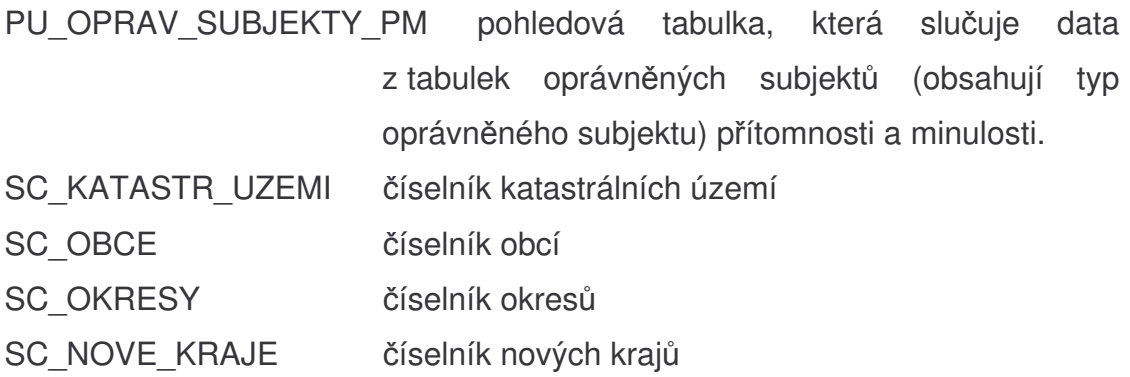

### **Seznam sloupců výsledné sestavy:**

kód kraje; název kraje; kód okresu; název okresu; ročník narození OS; počet parcel lesů; celková výměra lesů (započítáván vlastnický podíl);

## **Název SQL skriptu:**

les-rc.sql (umístění v elektronické příloze)

## **Název výstupního souboru:**

les-rc-2007.xls (umístění v elektronické příloze)

## **Postup zpracování výsledného souboru**

Byl proveden součet výměr parcel po jednotlivých ročnících narození vlastníků. Výsledné hodnoty byly vyneseny do grafu 7.

**Graf 7: Držení lesních pozemk podle vku vlastníka**

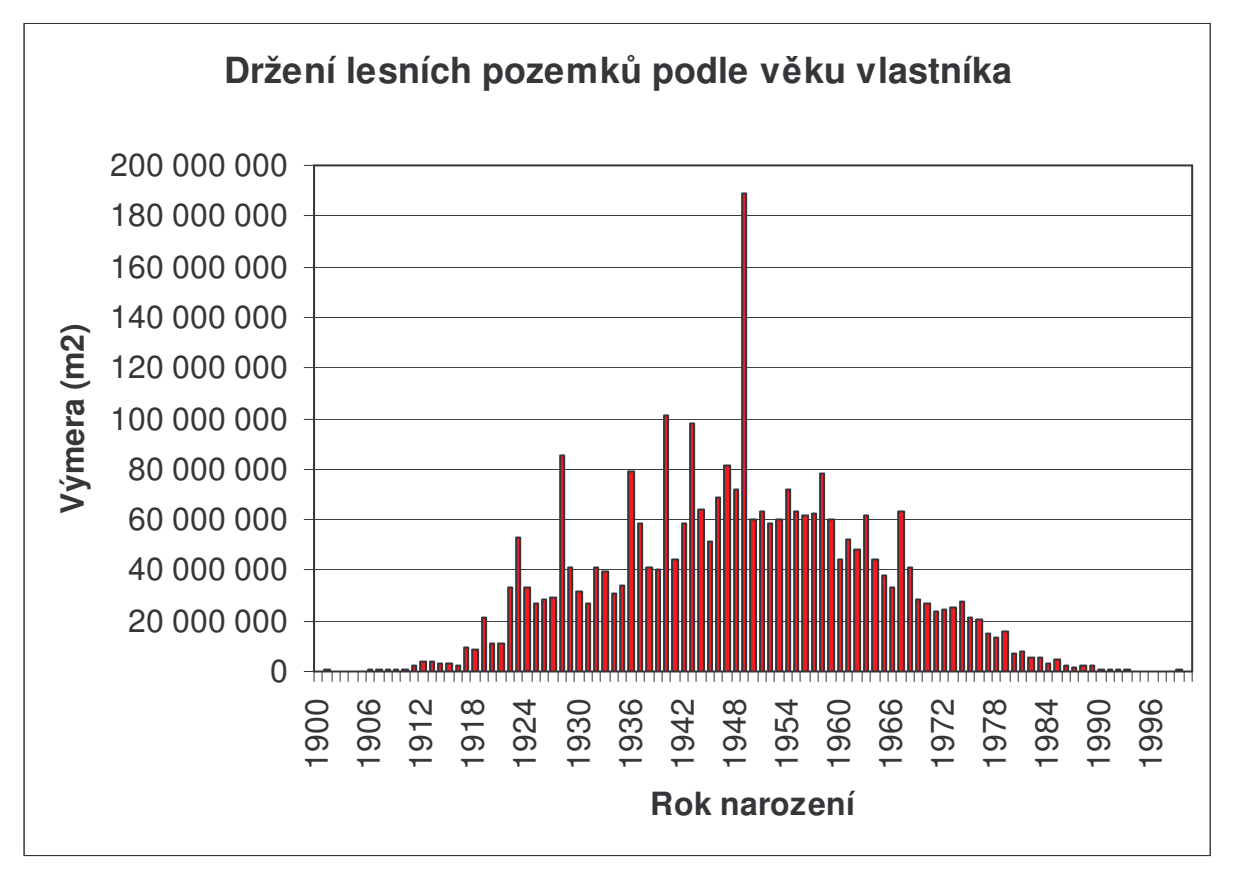

Zdroj: Výstup z databáze ISKN

## **Hodnocení dosažených výsledk**

Nejsilnější ročník vlastníků z pohledu vlastnictví lesních pozemků je 1949. Nebude jistě překvapením, že Dipl, Ing, Colloredo Mannsfeld Jerome (největší vlastník lesní půdy z řad OFO) se narodil právě v roce 1949.

Zajímaví jsou také vlastníci lesní půdy s rokem narození 1865 (v grafu není znázorněno, oblast grafu zvolena s ohledem na přehlednost. Patrné z elektronické přílohy). Patrně se jedná o osoby zemřelé a dodnes nedošlo k dědickému řízení.

# *Přírůstek a úbytek lesních pozemků v rámci katastrálního území*

Úloha byla zpracována na základě objednávky zákazníka IFER (Institute of Forest Ecosystem Research) - Ústav pro výzkum lesních ekosystém.

IFER působí od roku 1994 jako nezávislá soukromá česká organizace v oblasti výzkumu a vývoje. Mezi hlavní obory, kterým se IFER věnuje, patří rozvoj a uplatnění metod statistické inventarizace lesa, geografické informační systémy a matematické modelování.

Spolu s rozvojem inventarizačních metod vyvinul IFER pro sběr dat v terénu vlastní softwarovou aplikaci Field-Map. Na využití technologie Field-Map je v současné době založen sběr dat v programu Národní inventarizace lesů v České republice i programy národních inventarizací v dalších zemích (Irsko, Island, Slovensko). Kromě toho jsou metodická a technologická řešení IFER používána v programu monitoringu lesních rezervací (Česká republika, Německo, Holandsko, Rumunsko, Belgie, Ukrajina).

Důležitou oblastí, ve které IFER dlouhodobě působí, je produkce lesa a matematické modelování růstových procesů. IFER zpracoval růstové modely a růstové tabulky pro hlavní dřeviny České republiky [16]

Pro statistické a inventarizační úlohy slouží také data, která jsou výstupem z následně popsaného SQL skriptu.

SQL skript je z pohledu zpracování natolik náročný, že musel být spuštěn zvlášť na všech 107 lokálních databázích ISKN. Spuštění na centrální databázi ISKN nebylo z výkonnostních důvodů možné.

#### **Princip SQL dotazu:**

- > V katastrálním území vyhledáme všechna řízení typu V a Z (vklady a záznamy), kterými došlo ke vzniku parcely s druhem pozemku 10 (lesní pozemek). V rámci jednoho řízení sečteme výměru všech parcel s druhem pozemku 10, které tímto řízením vznikly.
- $\triangleright$  Stejným způsobem vyhledáme celkový úbytek lesních pozemků s tím rozdílem, že hledáme řízení, kterým došlo k zániku parcely s druhem pozemku 10.
- > Nyní máme k dispozici informaci o přírůstku a úbytku lesních pozemků v rámci jednoho řízení. Tyto údaje sečteme a dostáváme celkovou změnu (úbytek nebo přírůstek) výměry lesních pozemků v rámci jednoho řízení.
- > Tyto celkové změny rozdělíme na přírůstky (kladné změny výměry) a úbytky (záporné změny výměry) a sečteme je v rámci katastrálního území. Takto získáme celkový přírůstek a úbytek lesních pozemků v rámci k.ú..
- > Obdobným způsobem jako v bodech 1-4 se vypočtou úbytky a přírůstky počtu parcel lesních pozemk
- > Do výstupu dále potřebujeme (pro kontrolu) celkovou výměru lesních pozemků na začátku a na konci zkoumaného kalendářního roku. Rozdíl výměry lesních pozemků na začátku a konci roku musí být stejný jako součet přírůstku a úbytku lesních pozemků.
- > K výše vyhledanému přírůstku lesních pozemků ještě vyhledáme druh pozemku s největším zastoupením, ze kterého lesní pozemek vznikl. Postup:
	- o V rámci k.ú. vyhledáme všechna řízení V a Z, kterým došlo ke vzniku parcely s druhem pozemku 10 a zároveň k zániku parcely s jiným druhem pozemku.
	- o V rámci těchto řízení vyhledáme všechny vzniklé parcely, které mají druh pozemku různý od 10.
	- o Z těchto parcel uděláme statistiku po jednotlivých druzích pozemku a do výstupu vezmeme ten s největší výměrou.
- $\triangleright$  Obdobným způsobem vyhledáme druh pozemku s největším zastoupením, který vznikl ze zaniklého lesního pozemku. Pouze s tím rozdílem, že hledáme řízení, kterým došlo k zániku parcely s druhem pozemku 10 a ke vzniku parcely s jiným druhem pozemku. V těchto řízeních vyhledáme všechny zaniklé parcely, které mají druh pozemku různý od 10.

## **Použité databázové tabulky:**

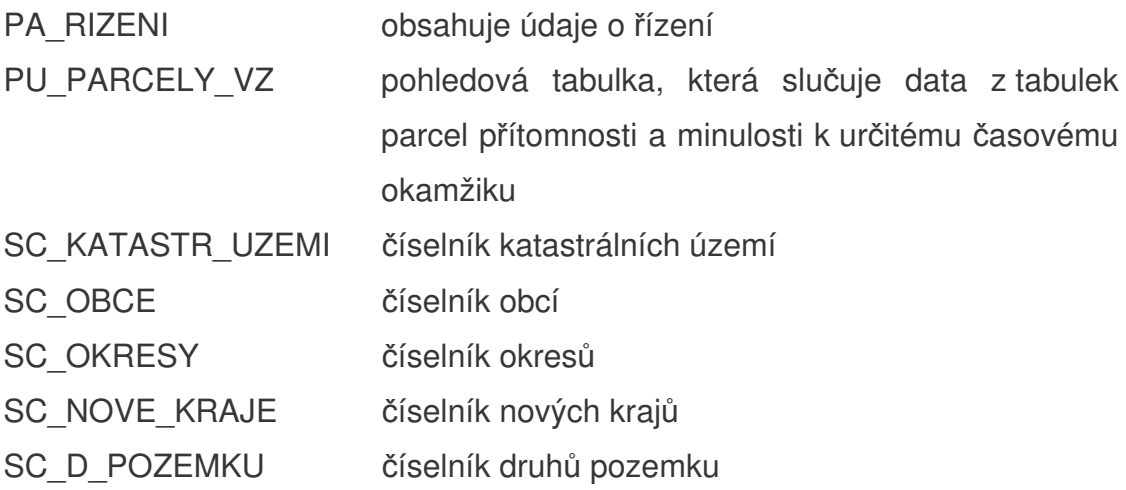

### **Seznam sloupců výsledné sestavy:**

kód kraje;

název kraje; kód okresu; název okresu; kód obce; název obce; kód k.ú.; název k.ú.; změna počtu parcel (- úbytek); změna počtu parcel (+ přírůstek); změna výměry parcel (- úbytek); změna výměry parcel (+ přírůstek); výměra parcel celkem [DATUM1 0:00:00]; počet parcel celkem [DATUM1 0:00:00]; výměra parcel celkem [DATUM2 23:59:59]; počet parcel celkem [DATUM2 23:59:59]; druh pozemku s největší výměrou, ze které vznikl lesní pozemek; % převažujícího druhu pozemku, ze kterého vznikly lesní pozemky (přírůstek lesních pozemků); druh pozemku s největší výměrou, kterou zanikl lesní pozemek; % převažujícího druhu pozemku, který vznikl z lesních pozemků (úbytek lesních pozemků)

# **Název SQL skriptu:**

lesy-riz.sql (umístění v elektronické příloze)

## **Název výstupního souboru:**

ifer\_all2007.xls (umístění v elektronické příloze)

### **Postup zpracování výsledného souboru:**

Výsledný soubor obsahuje přírůstky a úbytky lesních pozemků v rámci katastrálních území za období 1.1. 2007 – 12.4. 2007, přesně podle požadavků zákazníka.

Soubor bude zpracován především v aplikaci zákazníka.

Ve výsledném souboru byly provedeny pouze součty přírůstků a úbytků parcel a jejich výměr. Výsledné hodnoty jsou zachyceny v tabulce 6.

**Tabulka 6: Pírstky a úbytky parcel**

|              | Ubytek |         | Přírůstek  |
|--------------|--------|---------|------------|
| Počet parcel |        | 942     | 5189       |
| rozdíl       |        |         | + 4247     |
| Výměra (m2)  |        | 2716338 | 8038597    |
| rozdíl       |        |         | $+5322259$ |

Zdroj: Výstup z databáze ISKN

## **Hodnocení dosažených výsledk:**

Z uvedené tabulky vyplývá, že za období zhruba prvních čtyřech měsíců roku 2007 došlo k celkovému přírůstku 4247 parcel lesa o celkové výměře 532 ha. Tento výsledek odpovídá vzrůstajícímu trendu podílu lesní půdy, který je patrný z kapitoly 4.2.

Lesní pozemky vznikají především zalesněním orné půdy a trvalého travního porostu.

SQL skript bude pro potřeby firmy IFER spouštěn i nadále zhruba ve čtvrtletních intervalech.

# **Závr**

Cílem této práce bylo analyzovat vlastnictví a vývoj zastoupení lesních pozemk vůči ostatní půdě z dat ISKN. Zadání práce vychází z požadavků, které byly stanoveny pracovníky Sekce centrální databáze ČÚZK. Výsledky práce využívá Odbor centrální databáze ISKN ke statistickým účelům a pro potřeby externích zákazníků.

První kapitola stručně popisuje základní principy vedení operátů katastru nemovitostí.

Druhá kapitola se již zabývá konkrétně Informačním systémem katastru nemovitostí, kde je popsána jeho architektura, obsah a využití databáze a rozdělení dat do jednotlivých aplikací. Krátce je zmíněn také datový model ISKN a popis výměnného formátu ISKN a jeho využití.

Třetí kapitola je věnována krátkému úvodu do problematiky relačních databázových systémů a do jazyka SQL.

Čtvrtá kapitola se zabývá analýzou vlastnických vztahů k lesním pozemkům z dat ISKN. Tato kapitola bude současně sloužit jako dokumentace k vytvořeným SQL skriptům. Bude společně s programy uložena v elektronické podobě v systému evidence a archivace SQL skriptů na Oddělení programování a provozních analýz ČÚZK. Vytvořené SQL skripty mohou být v budoucnu opětovně využity při zpracování úloh s využitím aktuálních dat.

Řešení jednotlivých úloh má praktické využití v plnění jednoho z mnoha úkolů Odboru centrální databáze ISKN. Výsledky kapitoly 4.7 nalezly praktické využití také u jednoho ze zákazníků Sekce centrální databáze ČÚZK.

# **Seznam použité literatury**

- [1] Bohumil Kuba, Květa Olivová, Katastr nemovitostí České republiky, 2004, ISBN 80-7201-468-4
- [2] Milan Šimůnek, SQL Kompletní kapesní průvodce, 1999, Grada Publishing, spol s r.o., ISBN 80-7169-692-7
- [3] Philippe Rigaux, Michel Scholl, Agnés Voisard, Spatial Databases, 2002, Morgan Kaufmann Publishers, ISBN-1-55860-588-6
- [4] Uživatelská dokumentace ISKN Verze 9.0, Č.j. ČÚZK 2222/1997-24 a č.i. APP 950252, 2001
- [5] Design ISKN Verze 8.0, Č. j. ČÚZK 2222/1997-24 a č. j. APP 950252, 2001.
- [6] Design aplikace PA Verze 3.0, Č.j. ČÚZK 2222/1997-24 a č.j. APP 950252, 2001.
- [7] Design aplikace AK Verze 3.0, Č.j. ČÚZK 2222/1997-24 a č.j. APP 950252, 2001.
- [8] Design aplikace PU Verze 3.0, Č.j. ČÚZK 2222/1997-24 a č.j. APP 950252, 2001.
- [9] Design aplikace VP Verze 3.0, Č.j. ČÚZK 2222/1997-24 a č.j. APP 950252, 2001.
- [10] Design aplikace PP Verze 3.0, Č.j. ČÚZK 2222/1997-24 a č.j. APP 950252, 2001.
- [11] Design aplikace ST Verze 3.0, Č.j. ČÚZK 2222/1997-24 a č.j. APP 950252, 2001.
- [12] Design aplikace BP Verze 3.0, Č.j. ČÚZK 2222/1997-24 a č.j. APP 950252, 2001.
- [13] Design aplikace SC Verze 3.0, Č.j. ČÚZK 2222/1997-24 a č.j. APP 950252, 2001.
- [14] Design aplikace EX Verze 3.0, Č.j. ČÚZK 2222/1997-24 a č.j. APP 950252, 2001.
- [15] Design aplikace TO Verze 3.0, Č.j. ČÚZK 2222/1997-24 a č.j. APP 950252, 2001.
- [16] http://www.ifer.cz/oddeleni/index.php?page=index&h=2&id
- [17] http://www.cuzk.cz/Dokument.aspx?PRARESKOD=10&MENUID=10017&AKCE =DOC:10-KATASTR\_HISTORIE
- [18] Návod pro vedení a správu katastru nemovitostí, ČÚZK, 2001
- [19] Struktura výměnného formátu informačního systému katastru nemovitostí České republiky, č.j. 5598/2002-24, ČÚZK, 2002